Министерство образования Республики Беларусь Учреждение образования «Белорусский государственный университет информатики и радиоэлектроники»

Факультет информационных технологий и управления

Кафедра информационных технологий автоматизированных систем

**В. С. Муха**

# *АНАЛИЗ МНОГОМЕРНЫХ ДАННЫХ. ЛАБОРАТОРНЫЙ ПРАКТИКУМ*

*Рекомендовано УМО по образованию в области информатики и радиоэлектроники в качестве учебно-методического пособия для специальности 1-53 01 02 «Автоматизированные системы обработки информации»* Библиотека БГУИР

Минск БГУИР 2018

# УДК [517.26+512.643+519.237](076.5) ББК 22.143я73 М92

#### Р е ц е н з е н т ы:

## кафедра компьютерных технологий и систем Белорусского государственного университета (протокол №10 от 19.05.2017);

профессор кафедры математического моделирования и анализа данных Белорусского государственного университета, доктор физико-математических наук, профессор Е. Е. Жук

#### **Муха, В. С.**

Анализ многомерных данных. Лабораторный практикум : учеб.-метод. пособие / В. С. Муха. – Минск : БГУИР, 2018. – 64 с. : ил. ISBN 978-985-543-408-6.

Cодержит описание семи лабораторных работ по курсу «Анализ многомерных данных», которые включают теоретическую часть по каждой теме, справочный материал по средствам Matlab для решения поставленных задач, указания к порядку выполнения работы и варианты индивидуальных заданий. Работы ориентированы на использование современной системы программирования Matlab с пакетами прикладных программ по статистике «Statistics Toolbox» и символьным вычислениям «Symbolic Toolbox». профессор кафедры математического моделирования и анализа дайны<br>Белорусского государственного университета<br>
Доктор физико-математических наук, профессор Е. Е. Жук<br>
Муха, В. С.<br>
Анализ многомерных данных. Лабораторный пра

#### **УДК [517.26+512.643+519.237](076.5) ББК 22.143я73**

#### **ISBN 978-985-543-408-6** © Муха В. С., 2018

© УО «Белорусский государственный университет информатики и радиоэлектроники», 2018

М92

# **СОДЕРЖАНИЕ**

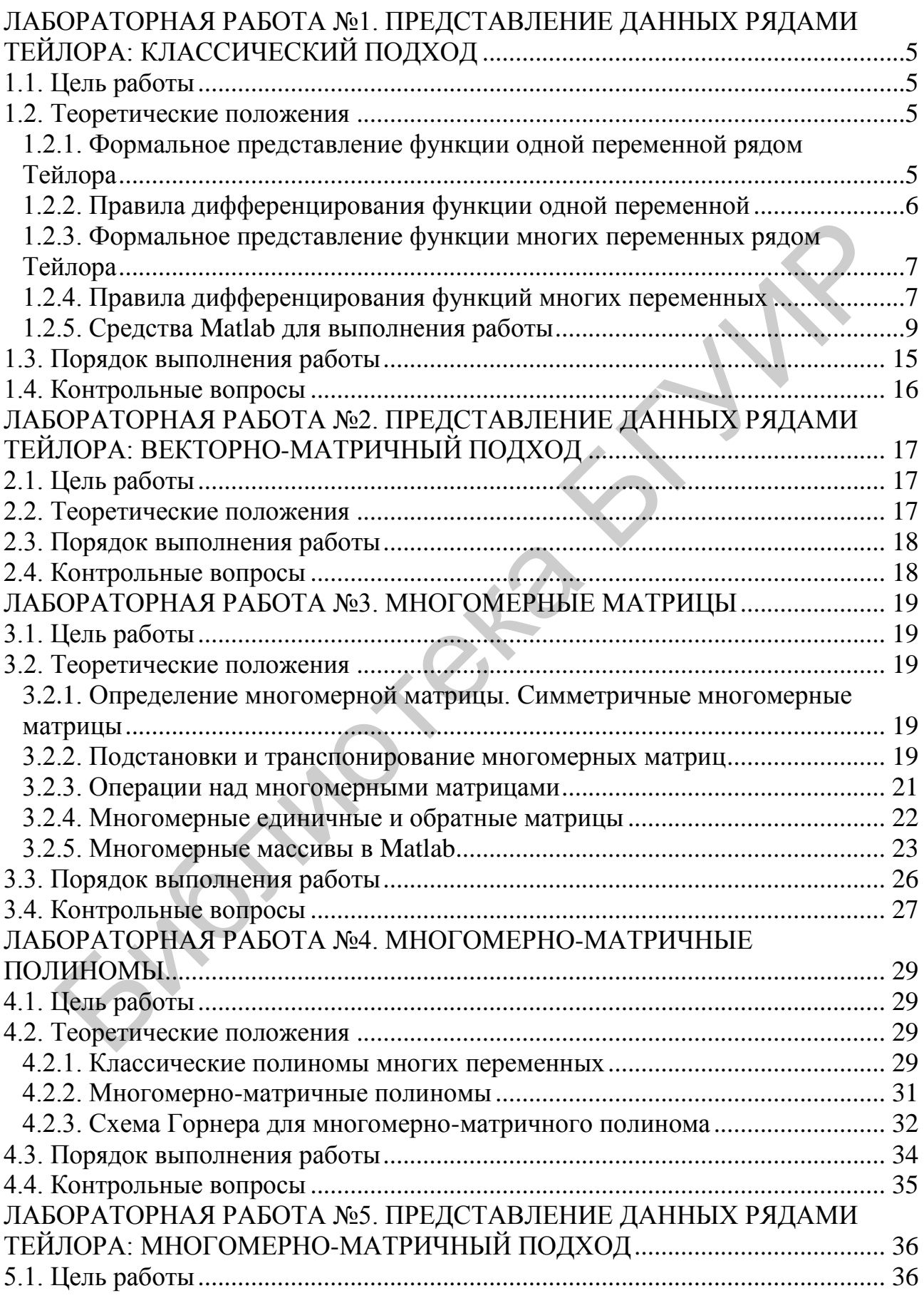

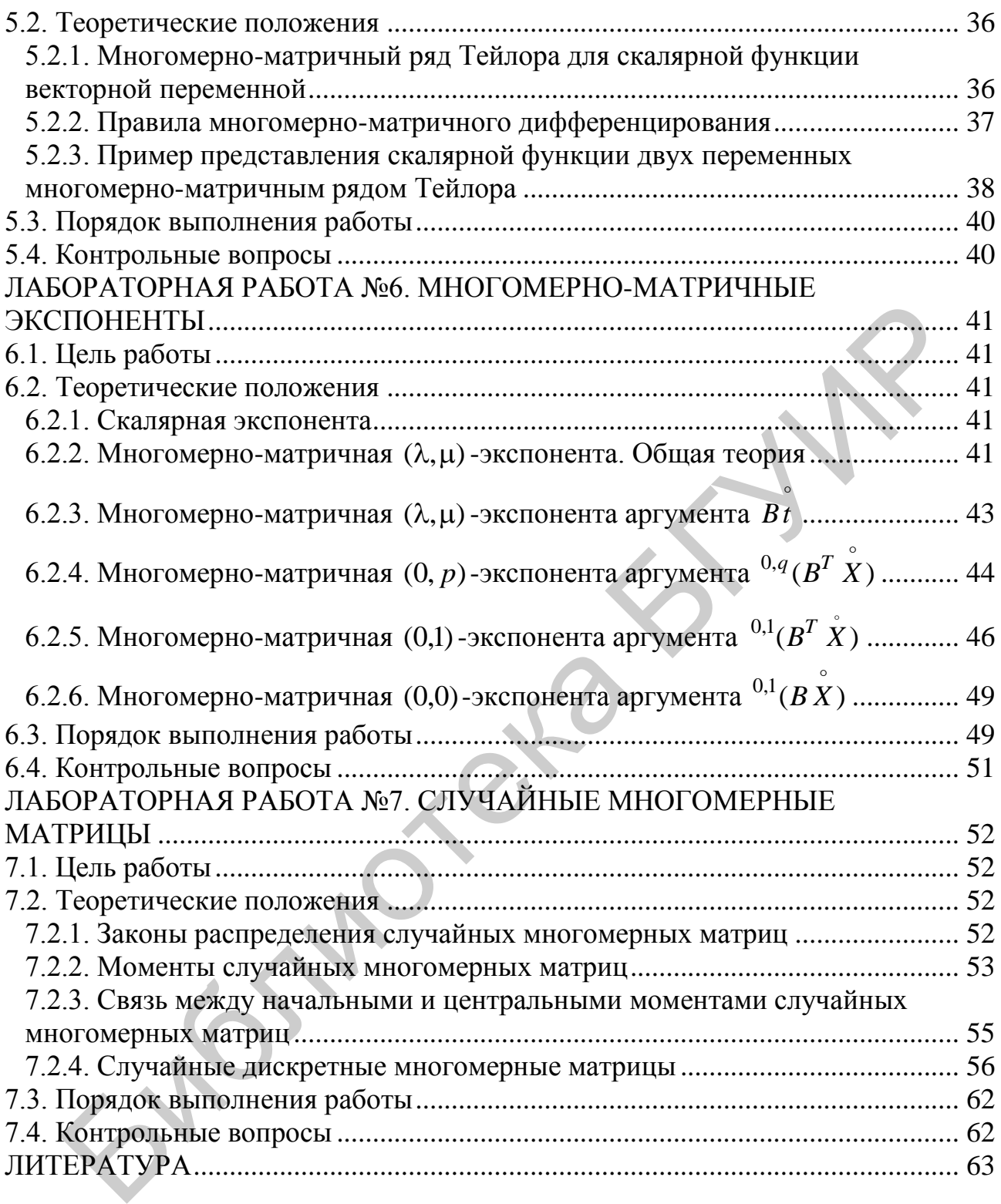

## <span id="page-4-0"></span>ЛАБОРАТОРНАЯ РАБОТА №1. ПРЕДСТАВЛЕНИЕ ДАННЫХ РЯДАМИ ТЕЙЛОРА: КЛАССИЧЕСКИЙ ПОДХОД

#### 1.1. Цель работы

<span id="page-4-1"></span>Изучение аппроксимации функции одной переменной отрезками ряда Тейлора и исследование ее точности, а также аппроксимации функции многих переменных отрезками ряда Тейлора с помощью классического подхода и исслелование ее точности.

#### 1.2. Теоретические положения

# <span id="page-4-3"></span><span id="page-4-2"></span>1.2.1. Формальное представление функции одной переменной рядом Тейлора

Формальное представление функции одной переменной  $y = f(x)$  рядом Тейлора в окрестности некоторой точки а имеет вид [1, 2, 3]

$$
f(x) \sim \sum_{k=0}^{\infty} \frac{f^{(k)}(a)}{k!} (x - a)^k,
$$
 (1.1)

где  $f^{(k)}(a) - k$ -я производная функции  $y = f(x)$  в точке a.

При  $a = 0$  ряд Тейлора (1.1) часто называют рядом Маклорена. Во многих случаях ряд Тейлора сходится к значениям функции. Например, ряды Тейлора для функций  $e^x$ , sin x, cos x, sh x, ch x сходятся на всей действительной прямой:

$$
e^{x} = \sum_{n=0}^{\infty} \frac{x^{n}}{n!},
$$
  
\n
$$
\sin x = \sum_{n=0}^{\infty} \frac{(-1)^{n} x^{2n+1}}{(2n+1)!},
$$
  
\n
$$
\cos x = \sum_{n=0}^{\infty} \frac{(-1)^{n} x^{2n}}{(2n)!},
$$
  
\n
$$
\sin x = \frac{e^{x} - e^{-x}}{2} = \sum_{n=0}^{\infty} \frac{x^{2n+1}}{(2n+1)!},
$$
  
\n
$$
\cos x = \frac{e^{x} + e^{-x}}{2} = \sum_{n=0}^{\infty} \frac{x^{2n}}{(2n)!}.
$$

Ряд Тейлора для функции  $ln(1+x)$  имеет вид

$$
\ln(1+x) = \sum_{n=1}^{\infty} (-1)^{n+1} \frac{x^n}{n}
$$

и сходится для всех  $x \in (-1, 1]$ .

#### 1.2.2. Правила дифференцирования функции одной переменной

<span id="page-5-0"></span>Приведем некоторые правила дифференцирования функции одной переменной [1, 2, 3].

1. Производная произведения. Если  $u = u(x)$ ,  $v = v(x)$ , то  $(uv)' = u'v + uv'$ .

*Пример 1.1.* Пусть  $y = x^3 e^x$  и требуется найти производную  $dy/dx$ . Введем функции  $u(x) = x^3$ ,  $v(x) = e^x$ . Тогда  $y = uv$ ,  $u'(x) = 3x^2$ ,  $v'(x) = e^x$  и мы получим

$$
\frac{dy}{dx} = 3x^2e^x + e^x x^3 = e^x (3x^2 + x^3).
$$

2. Производная сложной функции. Если  $y = y(u)$ , где  $u = u(x)$ , то

 $\frac{dy}{dx} = \frac{dy}{du} \frac{du}{dx}.$ 

Пример 1.2. Пусть  $y = \sin x^3$  и требуется найти производную  $dy/dx$ . Введем функции  $u(x) = x^3$ . Тогда  $y = \sin u$ ,  $dy/du = \cos u$ ,  $du/dx = 3x^2$  и мы полу-ЧИМ

$$
\frac{dy}{dx} = \cos x^3 \cdot 3x^2 = 3x^2 \cos x^3.
$$

3. Производная неявной функции. Если функция  $y = y(x)$  задана неявно в виде уравнения

$$
F(x, y) = 0,
$$

то ее производная  $dy/dx$  определяется как решение следующего линейного алгебраического уравнения:

$$
\frac{\partial F}{\partial y}\frac{dy}{dx} + \frac{\partial F}{\partial x} = 0.
$$

*Пример 1.3.* Пусть функция  $y = y(x)$  задана с помощью уравнения

$$
F(x, y) = x^2 + y^2 - 1 = 0
$$

и требуется найти производную  $dy/dx$ . Это уравнение задает окружность в двухмерном пространстве с координатами *x*, *y* и центром в точке  $x = 0$ ,  $y = 0$ . Поскольку  $\partial F/\partial y = 2y$ ,  $\partial F/\partial x = 2x$ , то эту производную можно получить из уравнения

$$
2y\frac{dy}{dx} + 2x = 0
$$

Из этого уравнения получаем

$$
\frac{dy}{dx} = -\frac{x}{y}.
$$

#### <span id="page-6-0"></span>1.2.3. Формальное представление функции многих переменных рядом Тейлора

Формальное представление  $\phi$ ункции *п* переменных  $y = f(x)$ ,  $x = (x_1, x_2, ..., x_n)$  рядом Тейлора в окрестности некоторой точки  $x^{(0)} = (x_1^{(0)}, x_2^{(0)}, \dots, x_n^{(0)})$  имеет вид [3, 4]

$$
f(x) = \sum_{k=0}^{\infty} \frac{1}{|k|!} \frac{\partial^k}{\partial x_1^{k_1} \cdots \partial x_n^{k_n}} f(x^{(0)})(x - x^{(0)})^{|k|},
$$
 (1.2)

где  $\frac{\partial^k}{\partial x_1^{k_1}\cdots\partial x_n^{k_n}}f(x^{(0)})$  – смешанная производная k-го порядка функции  $f(x)$ ,

BLITTUCJICHHAS B TOUKE  $x^{(0)}$ ,  $k = k_1 + k_2 + ... + k_n$ ,  $|k|! = k_1!k_2!...k_n!$ ,<br>  $(x - x^{(0)})^{|k|} = (x_1 - x_1^{(0)})^{k_1} (x_2 - x_2^{(0)})^{k_2} ... (x_n - x_n^{(0)})^{k_n}$ .

# 1.2.4. Правила дифференцирования функций многих переменных

<span id="page-6-1"></span>Приведем некоторые правила дифференцирования функций многих переменных [1, 2, 3].

1. Производная произведения. Правило дифференцирования не претерпевает существенных изменений по сравнению со скалярным случаем, за исключением того, что теперь рассматриваются частные производные. Итак, если  $u = u(x_1, x_2,...,x_n)$ ,  $v = v(x_1, x_2,...,x_n)$ , TO

$$
\frac{\partial}{\partial x_i}(uv) = \frac{\partial u}{\partial x_i}v + u\frac{\partial v}{\partial x_i}, i = \overline{1,n}.
$$

Пример 1.4. Пусть  $y = (2x_1 - x_2)^3 e^{(x_1 + x_2)}$  и требуется найти производную  $\partial y / \partial x_2$ . Введем функции  $u(x_1, x_2) = (2x_1 - x_2)^3$ ,  $v(x_1, x_2) = e^{(x_1 + x_2)}$ . Тогда  $y = uv$ ,  $\frac{\partial u}{\partial x_2} = -3(2x_1 - x_2)^2$ ,  $\frac{\partial v}{\partial x_2} = e^{(x_1 + x_2)}$  и мы получим  $\frac{\partial y}{\partial x_2} = -3(2x_1 - x_2)^2 e^{(x_1 + x_2)} + (2x_1 - x_2)^3 e^{(x_1 + x_2)} = e^{(x_1 + x_2)} (2x_1 - x_2)^2 (2x_1 - x_2 - 3).$ 2. Производная сложной функции. Если функции

$$
y_i = f_i(u_1, u_2, \ldots, u_k), i = 1, m,
$$

зависят от промежуточных переменных  $u_1, u_2, \ldots, u_k$ , которые в свою очередь являются функциями независимых переменных  $x_1, x_2, ..., x_n$ , то есть

$$
u_v = u_v(x_1, x_2,...,x_n), v = \overline{1,k}
$$
,

TO

$$
\frac{\partial y_i}{\partial x_j} = \sum_{v=1}^k \frac{\partial f_i}{\partial u_v} \frac{\partial u_v}{\partial x_j}, \ i = \overline{1, m}, \ j = \overline{1, n}.
$$

 $\overline{7}$ 

В случае, когда дифференцируемые функции явно зависят не только от промежуточных переменных  $u_1, u_2, \ldots, u_k$ , но и от независимых переменных  $x_1, x_2, \ldots, x_n$ , то есть если

$$
y_i = f_i(u_1, u_2, \dots, u_k, x_1, x_2, \dots, x_n), \ i = 1, m
$$

где  $u_v = u_v(x_1, x_2,...,x_n)$ ,  $v = \overline{1,k}$ , то

$$
\frac{\partial y_i}{\partial x_j} = \sum_{v=1}^k \frac{\partial f_i}{\partial u_v} \frac{\partial u_v}{\partial x_j} + \frac{\partial f_i}{\partial x_j}, \ i = \overline{1, m}, \ j = \overline{1, n}.
$$

Пример 1.5. Пусть

$$
y = \sqrt{x_1 x_2} \cdot \sin^2(x_1 + 2x_2) + 2x_2
$$

и требуется найти производную  $\partial y / \partial x_2$ . Введем промежуточные функции  $u_1(x_1, x_2) = \sqrt{x_1 x_2}$ ,  $u_2(x_1, x_2) = \sin^2(x_1 + 2x_2)$ . Тогда получим случай явной зависимости функции от промежуточных и независимых переменных:

$$
y = f(u_1, u_2, x_1, x_2) = u_1 u_2 + 2x_2.
$$

В этом случае

$$
\frac{\partial y}{\partial x_2} = \sum_{v=1}^2 \frac{\partial f}{\partial u_v} \frac{\partial u_v}{\partial x_2} + \frac{\partial f}{\partial x_2}.
$$

Поскольку

$$
\frac{\partial f}{\partial u_1} = u_2, \quad \frac{\partial f}{\partial u_2} = u_1, \quad \frac{\partial f}{\partial x_2} = 2, \quad \frac{\partial u_1}{\partial x_2} = \frac{x_1}{2\sqrt{x_1 x_2}},
$$

$$
\frac{\partial u_2}{\partial x_2} = 4\sin(x_1 + 2x_2)\cos(x_1 + 2x_2),
$$

T<sub>O</sub>

$$
\frac{\partial y}{\partial x_2} = \sin^2(x_1 + 2x_2) \frac{x_1}{2\sqrt{x_1 x_2}} + 4\sqrt{x_1 x_2} \sin(x_1 + 2x_2) \cos(x_1 + 2x_2) + 2.
$$

3. Производная неявной функции. Если функции  $y_v = y_v(x_1, x_2, ..., x_n)$ ,  $v = \overline{1, k}$ , заданы неявно в виде системы уравнений

$$
F_i(y_1, y_2,...,y_k, x_1, x_2,...,x_n) = 0, i = 1, m,
$$

то производные  $\partial y_i / \partial x_i$ ,  $i = 1, k, j = 1, n$ , определяются как решение следующей системы линейных алгебраических уравнений:

$$
\sum_{v=1}^{k} \frac{\partial F_i}{\partial y_v} \frac{\partial y_v}{\partial x_j} + \frac{\partial F_i}{\partial x_j} = 0, \ i = \overline{1, m}, \ j = \overline{1, n}.
$$

Пример 1.6. Пусть функция  $y = y(x_1, x_2)$  задана неявно с помощью уравнения

 $F(y, x_1, x_2) = x_1^2 + 2x_2^2 + 3y^2 - 4 = 0$ 

и требуется найти ее производные  $\partial y / \partial x_1$ ,  $\partial y / \partial x_2$ . Это уравнение задает эллипсоид в трехмерном пространстве с координатами  $x_1$ ,  $x_2$ , у и центром в точке

 $x_1 = 0$ ,  $x_2 = 0$ ,  $y = 0$ . В этом случае нам необходимо составлять и решать следующую систему уравнений:

$$
\frac{\partial F}{\partial y}\frac{\partial y}{\partial x_j} + \frac{\partial F}{\partial x_j} = 0, \quad j = 1, 2.
$$

Поскольку  $\partial F/\partial y = 6y$ ,  $\partial F/\partial x_1 = 2x_1$ ,  $\partial F/\partial x_2 = 4x_2$ , то для определения искомых производных мы имеем следующую систему двух уравнений:

$$
6y \frac{\partial y}{\partial x_1} + 2x_1 = 0,
$$
  

$$
6y \frac{\partial y}{\partial x_2} + 4x_2 = 0.
$$

Из этой системы получаем

$$
\frac{\partial y}{\partial x_1} = -\frac{x_1}{3y}, \quad \frac{\partial y}{\partial x_2} = -\frac{2x_2}{3y}.
$$

# 1.2.5. Средства Matlab для выполнения работы

#### 1.2.5.1. Выполнение символьных операций

<span id="page-8-0"></span>Для получения разложений аналитических функций в ряд Тейлора можно воспользоваться символьными вычислениями в Matlab. При этом переменные или объекты необходимо объявить символьными с помощью функции syms. Например,

syms  $x1 x2 ...$  создает группу символьных объектов.

syms  $x1 x2 ...$  real  $\mu$  syms  $x1 x2 ...$  unreal создают группы символьных объектов с вещественными (real) и невещественными (unreal) значениями. Последнюю функцию можно использовать для отмены задания вещественных объектов. Отметим, что символьные переменные здесь разделяются пробелами.

Для получения разложений аналитических функций в ряд Тейлора (1.1) служит функция taylor.

 $taylor(f) - Bosbra<sub>u</sub>ager 6 членов ряда Маклорена.$ 

**taylor(f,n)** – возвращает члены ряда Маклорена до  $(n-1)$ -го порядка.

 $taylor(f, a) -$  возвращает 6 членов ряда Тейлора в окрестности точки а.

taylor(f,a,n) - возвращает члены ряда Тейлора до  $(n-1)$ -го порядка в окрестности точки а.

Пример 1.7. В результате выполнения программы  $clc$ clear syms x t  $y1 = taylor(exp(-x))$  $y2 = taylor(log(x), 6, 1)$  $y3 = taylor(sin(x),pi/2,6)$ 

```
y4 = taylor(x^t, 3, t)будет получен следующий результат:
v1 =1-x+1/2*x^2-1/6*x^3+1/24*x^4-1/120*x^5v2 =x-1-1/2*(x-1)^2+1/3*(x-1)^3-1/4*(x-1)^4+1/5*(x-1)^5v3 =1-1/2*(x-1/2*pi)^2+1/24*(x-1/2*pi)^4v4 =1 + \log(x) * t + 1/2 * \log(x) \le 2 * t \le 2
```
Лля вычисления в символьном виде производных от выражения **s** служит функция diff.

diff(s) - возвращает символьное значение первой производной от символьного выражения или массива символьных выражений s по независимой переменной, определенной функцией findsym.

 $diff(s,n)$  – возвращает символьное значение **n**-й производной от символьного выражения или массива символьных выражений **s** по независимой переменной, определенной функцией findsym.

 $diff(s, 'v'),$  или  $diff(s, sym('v')),$  – возвращает символьное значение первой производной от символьного выражения или массива символьных выражений s по переменной **v**.

diff(s,'v',n), или diff(s,n,'v'), - возвращает символьное значение n-й производной от символьного выражения или массива символьных выражений s по переменной **v**.

```
Пример 1.8. Программа
clcclear
syms x t
y1 = diff(sin(x^2))v2 = diff(t^6.6)возвращает следующие результаты:
v1 =2 * cos(x^2) * xv2 =720
```
# 1.2.5.2. Символьные подстановки

Часто в символьное выражение вместо некоторой переменной или выражения необходимо подставить новую переменную или выражение. В Matlab это можно сделать с помощью функции subs.

y=subs(s,old,new) заменяет в символьном выражении s старую переменную или выражение old на новую переменную или выражение new. В качестве пем можно использовать численное значение.

```
Пример 1.9. Программа
syms t tau 
y=sin(t);y1=y*subs(y,t,t+tau)возвращает следующий результат:
v1 =sin(t)*sin(t+tau)
```
# **1.2.5.3. Построение графиков функций одной переменной**

Для построения графиков функций одной переменной  $y = f(x)$  в Matlab имеется функция **plot.** График строится в декартовой системе координат по заданным массивам значений аргумента и функции. Заданные этими массивами точки соединяются прямыми линиями. Имеется возможность изменять тип и цвет линии и тип узловых точек (маркер). Вызов этой функции осуществляется командой Для построения графико функции одной переменной  $y = f(x)$  в Матега функция **plot.** График строител в декартовой систем координат по ным и ассивам значений артумента и функции. Заданные этими и ассивал и соединятого прямыми

# **plot(x,y,s)**

Здесь **x, y** – одномерные массивы одинаковой размерности; **x** – массив значений аргумента функции  $y = f(x)$ ;  $y$  – массив значений функции  $y = f(x)$ ; **s** – строковая константа, определяющая цвет линии, маркер узловых точек и тип линии. Эта константа может содержать от одного до трех символов.

Цвет линии определяется символами **y** (желтый), **m** (фиолетовый), **c** (голубой), **r** (красный), **g** (зеленый), **b** (синий), **w** (белый), **k** (черный).

Тип узловой точки определяется символами **.** (точка), **o** (окружность), **x** (крестик), **+** (плюс), **\*** (звездочка), **s** (квадрат), **d** (ромб), **< > ^** (треугольники различной направленности), **p** (пятиугольник), **h** (шестиугольник).

Тип линии определяется символами - (непрерывная), : (короткие штрихи), -. (штрихпунктир), -- (длинные штрихи).

Символьную константу **s** можно опустить. В этом случае по умолчанию используется непрерывная линия желтого цвета.

Для построения в одном окне нескольких графиков можно использовать команду

```
plot(x1,y1,s1,x2,y2,s2,x3,y3,s3,…)
Пример
clc 
clear 
% графики функций sin x, cos x
x=0:0.1:2*pi; 
y1 = sin(x);y2 = cos(x);plot(x,y1, 'k-o', x,y2, 'r--*)grid on
```
В результате выполнения этой программы на экран монитора будет выведено графическое окно с графиками, представленными на рис. 1.1. Графики представлены в черно-белой палитре, хотя в действительности график функции cos(x) выводится красным цветом.

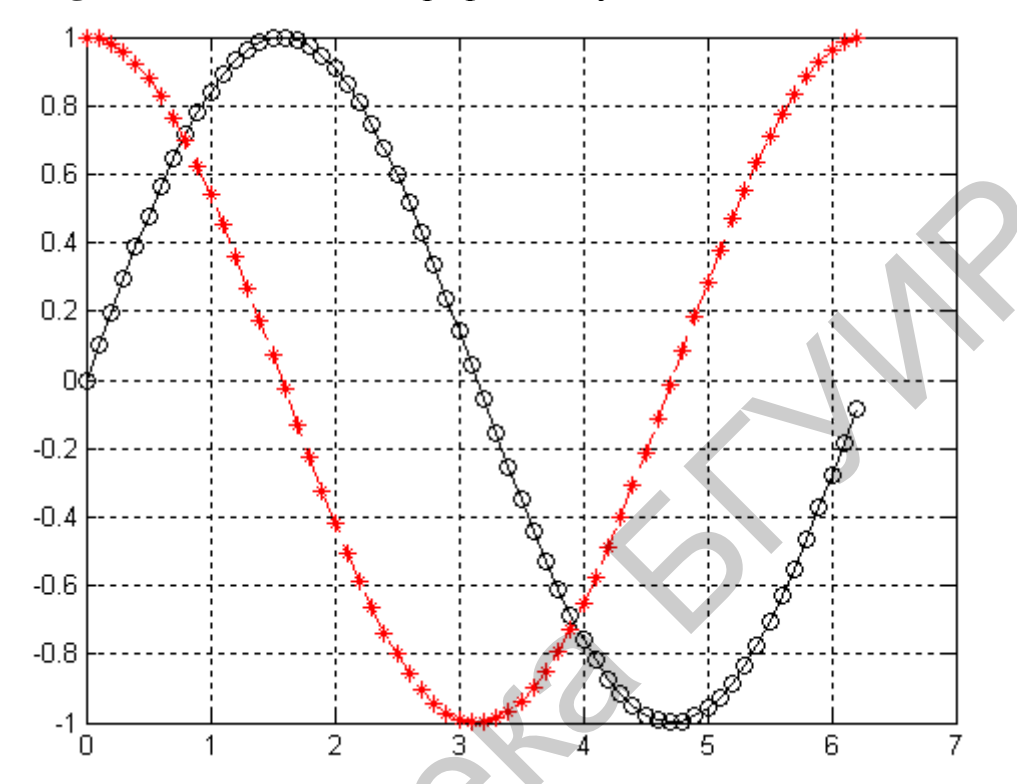

Команда grid on добавляет на график сетку.

Рис. 1.1. Графики, выполненные с помощью программы plot

Созданный график можно скопировать в буфер Clipboard, активизировав в пункте Edit главного меню графического окна команду Copy Figure с целью его дальнейшего редактирования в каком-либо графическом редакторе, например Paint.

# 1.2.5.4. Построение графиков функций двух переменных

Трехмерные поверхности обычно описываются функцией двух переменных  $z = f(x, y)$ . Специфика построения трехмерных графиков в Matlab требует не просто задания ряда значений х и у, то есть векторов х и у, а определения двухмерных массивов Х и Ү. Для создания таких массивов служит функция meshgrid.

[X,Y]=meshgrid(x,y) - преобразует область, заданную векторами х и у, в двухмерные массивы Х и Ү, которые могут быть использованы для вычисления значений функции двух переменных и построения трехмерных графиков. Эта функция формирует массивы Х и Ү таким образом, что строки выходного массива **X** являются копиями вектора **x**, а столбцы выходного массива **Y** - копиями вектора у.

Пример 1.10  $clc$ clear  $[X,Y] = meshgrid(1:1:4,6:1:9)$  $X =$  $\overline{2}$  $\mathbf{1}$ 3  $\overline{4}$  $\overline{2}$  $1$  $\overline{3}$  $\overline{4}$  $\overline{2}$  $\overline{3}$  $\mathbf{1}$  $\overline{4}$  $2<sup>1</sup>$  $\mathcal{E}$  $\overline{4}$  $\mathbf{1}$  $Y =$  $6<sup>1</sup>$  $6<sup>1</sup>$  $6 \overline{6}$ 6  $\overline{7}$  $\overline{7}$  $7\overline{ }$  $\overline{7}$ 8 8 8 8  $\mathbf{Q}$  $\mathbf{Q}$  $\mathbf{Q}$ 9

В этом примере формируются массивы Х и Ү для построения трехмерной поверхности при изменении х от 1 до 4 с шагом 1 и у от 6 до 9 с шагом 1.

Командой mesh в Matlab выполняются графики трехмерных поверхностей с заданной или функциональной окраской.

 $mesh(X,Y,Z,C)$  - выводит в графическое окно сетчатую поверхность с цветами узлов поверхности, заданных массивом С.

 $mesh(X,Y,Z)$  – аналог предшествующей команды при  $C=Z$  с использованием функциональной окраски, при которой цвет задается высотой поверхности.

```
Пример 1.11
clcclear
x1=-2:0.1:3;
v1 = -4:0.1:4[x,y] = meshgrid(x1,z=x.<sup>2+y.</sup>2;
mesh(x,y,z)
```
В результате выполнения этой программы на экран будет выведена фигура, приведенная на рис. 1.2. Рисунок представлен в серых тонах, хотя в действительности он формируется в цветной палитре.

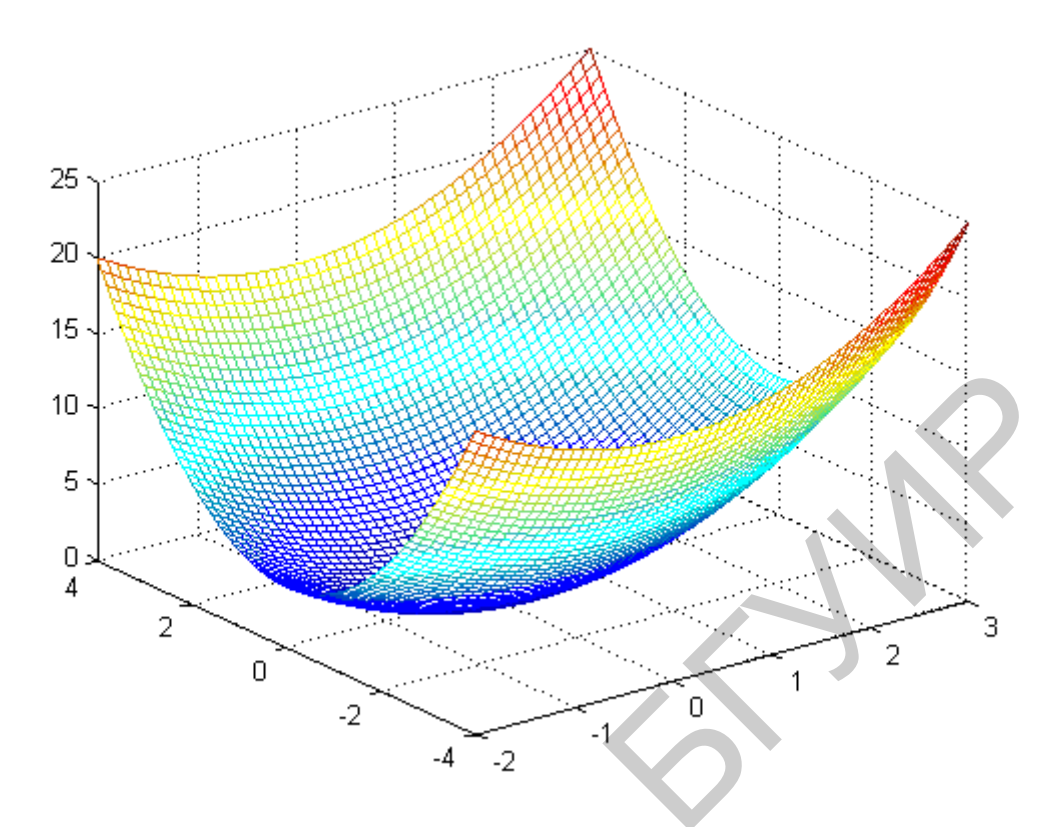

Рис. 1.2. Трехмерный график, построенный с помощью функции mesh

В приведенном примере массив значений функции двух переменных формируется посредством использования поэлементных операций с массивами. Использование поэлементных операций предполагает наличие навыков их использования, то есть четкого представления того, что происходит при их применении. Если уверенности в правильности использования поэлементных операций нет, то массив значений функции можно сформировать путем использования вложенных циклов for и индексированных переменных. Например, предыдущий пример можно оформить следующим образом:

```
clcclear
x1 = -2:0.1:3;y1 = -4:0.1:4;[x,y] = meshgrid(x1,y1);nx = length(x1);ny = length(y1);for i=1:nxfor i=1:nyz(i,i)=x1(i)^{2}+y1(i)^{2};end:
end:
mesh(x,y,z)Заметим, что точке (x1(i),y1(i)) соответствует значение функции z(i,i).
```
#### 1.3. Порядок выполнения работы

<span id="page-14-0"></span>1. Выбрать функцию из табл. 1.1 по указанию преподавателя и получить (записать) для нее отрезок ряда Тейлора (1.1) в окрестности некоторой точки до 2-й степени независимой переменной включительно.

2. Написать т-файл-сценарий для аппроксимации функции одной переменной отрезками ряда Тейлора в окрестности некоторой точки от нулевой до 2-й степени независимой переменной включительно. С помощью программы plot вывести в одно графическое окно графики функции и аппроксимирующих полиномов. Проанализировать точность аппроксимации при различном числе слагаемых ряда Тейлора.

3. Представить в выбранной функции скалярный аргумент х в виде

$$
x = a_1 x_1 + a_2 x_2
$$

Для полученной таким образом функции двух переменных  $y = f(x_1, x_2)$  записать выражение ряда Тейлора (1.2) до 2-й степени независимых переменных включительно.

4. Написать т-файл-сценарий для аппроксимации функции двух переменных отрезками ряда Тейлора в окрестности некоторой точки от нулевой до 2-й степени независимой векторной переменной включительно. С помощью программы mesh вывести в одно графическое окно графики функции и аппроксимирующих полиномов. Проанализировать точность аппроксимации при различном числе слагаемых ряда Тейлора.

5. Оформить отчет, в котором привести функцию одной переменной, ее ряд Тейлора до 2-й степени независимой переменной включительно и графическую иллюстрацию аппроксимации, а также функцию двух переменных, ее ряд Тейлора до 2-й степени независимых переменных включительно и графическую иллюстрацию аппроксимации.

Таблица 1.1

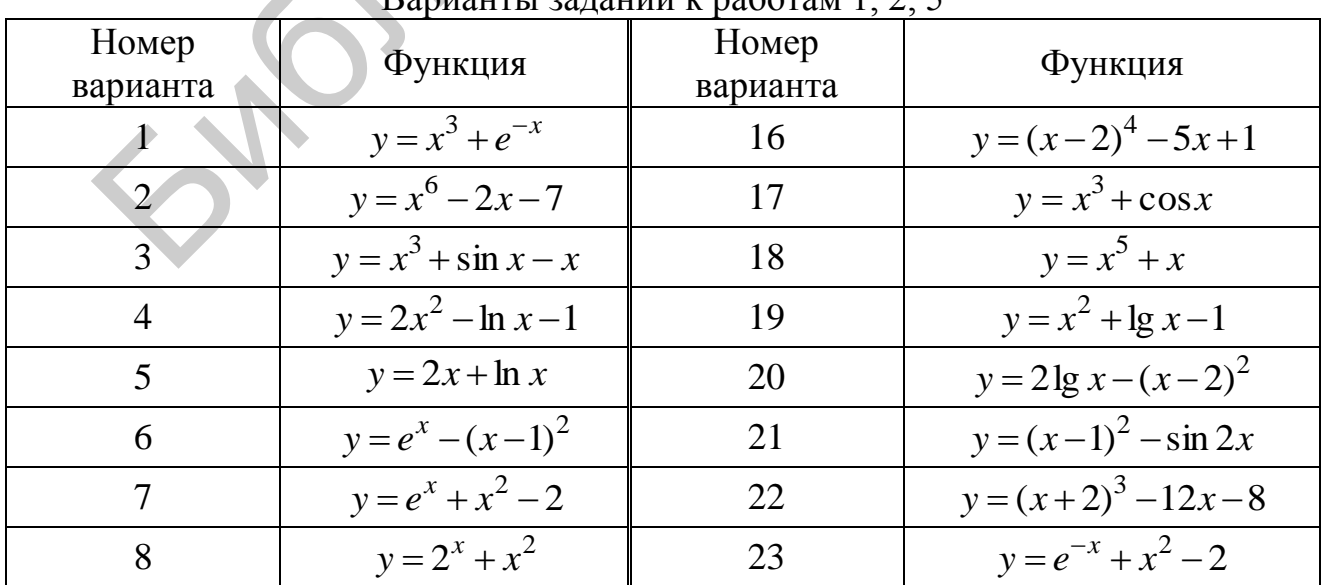

Ranuauru 123  $\frac{1}{2}$   $\frac{1}{2}$   $\frac{1}{2}$ 

Окончание табл. 1.1

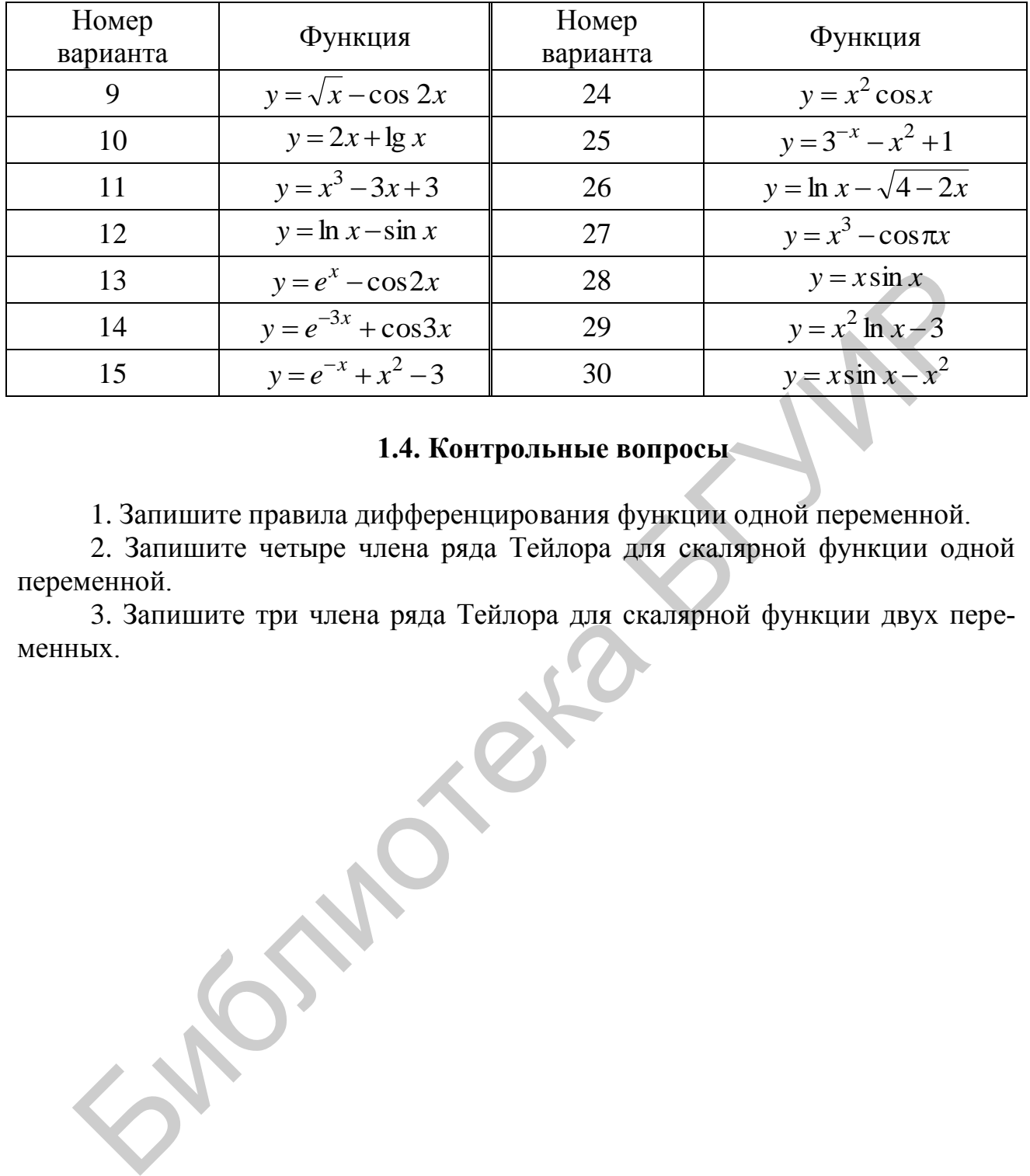

# **1.4. Контрольные вопросы**

1. Запишите правила дифференцирования функции одной переменной.

<span id="page-15-0"></span>2. Запишите четыре члена ряда Тейлора для скалярной функции одной переменной.

3. Запишите три члена ряда Тейлора для скалярной функции двух переменных.

## <span id="page-16-0"></span>ЛАБОРАТОРНАЯ РАБОТА №2. ПРЕДСТАВЛЕНИЕ ДАННЫХ РЯДАМИ ТЕЙЛОРА: ВЕКТОРНО-МАТРИЧНЫЙ ПОДХОД

#### 2.1. Цель работы

<span id="page-16-1"></span>Изучение аппроксимации функции многих переменных отрезками ряда Тейлора с помощью векторно-матричного подхода и исследование ее точности.

#### 2.2. Теоретические положения

<span id="page-16-2"></span>С помошью векторно-матричного подхода можно записать лишь три члена ряда Тейлора для скалярной функции  $f(X)$  векторной переменной  $X = (x_1, x_2,...,x_n)$  в окрестности точки  $X^{(0)} = (x_1^{(0)}, x_2^{(0)},...,x_n^{(0)})$ :

$$
f(X) \approx f(X^{(0)}) + A^T(X - X^{(0)}) + \frac{1}{2}(X - X^{(0)})^T B(X - X^{(0)}).
$$
 (2.1)

Здесь  $(X - X^{(0)}) = ((x_1 - x_1^{(0)}) ,..., (x_n - x_n^{(0)}))^T$  – вектор-столбец аргументов;  $A = (a_1, a_2,..., a_n)^T = df/dX = (\partial f/\partial x_i), i = 1, 2,..., n$ , – вектор-столбец первой производной функции  $f(X)$  в точке  $X^{(0)}$ , который называется градиентом функции  $f(X)$  в точке  $X^{(0)}$ ;  $\overline{1}$ 

$$
AT = \left(\frac{\partial f}{\partial x_1}, \frac{\partial f}{\partial x_2}, \dots, \frac{\partial f}{\partial x_n}\right);
$$
  
\n
$$
B = (b_{i,j}) = \left(\frac{\partial^2 f}{\partial x_i}\right) \left(\frac{\partial x_j}{\partial x_j}\right), i, j = 1, 2, \dots, n,
$$
\n(2.2)

 $(n \times n)$ -матрица второй производной функции  $f(X)$  в точке  $X^{(0)}$ , которая называется матрицей Гессе:

$$
B = \begin{pmatrix} \frac{\partial^2 f}{\partial x_1 \partial x_1} & \frac{\partial^2 f}{\partial x_1 \partial x_2} & \cdots & \frac{\partial^2 f}{\partial x_1 \partial x_n} \\ \frac{\partial^2 f}{\partial x_2 \partial x_1} & \frac{\partial^2 f}{\partial x_2 \partial x_2} & \cdots & \frac{\partial^2 f}{\partial x_2 \partial x_n} \\ \vdots & \vdots & \ddots & \vdots \\ \frac{\partial^2 f}{\partial x_n \partial x_1} & \frac{\partial^2 f}{\partial x_n \partial x_2} & \cdots & \frac{\partial^2 f}{\partial x_n \partial x_n} \end{pmatrix}.
$$
 (2.3)

Записать последующие члены ряда Тейлора с помощью векторноматричного подхода и теории скалярно-матричного дифференцирования не представляется возможным.

#### 2.3. Порядок выполнения работы

<span id="page-17-0"></span>1. Выбрать функцию из табл. 1.1 по указанию преподавателя, представив в ней скалярный аргумент х в виде

$$
x = a_1 x_1 + a_2 x_2.
$$

Для полученной таким образом функции двух переменных  $y = f(x_1, x_2)$  найти вектор градиента (2.2) и матрицу Гессе (2.3).

2. Написать т-файл-сценарий для аппроксимации данной функции двух переменных отрезками ряда Тейлора (2.1) в окрестности некоторой точки. В одно графическое окно с помощью программы mesh вывести графики функции и аппроксимирующих полиномов. Проанализировать точность аппроксимации при различном числе слагаемых ряда Тейлора.

3. Оформить отчет, в котором привести функцию двух переменных, отрезок ее ряда Тейлора и графическую иллюстрацию аппроксимации.

# 2.4. Контрольные вопросы

<span id="page-17-1"></span>1. Запишите определения градиента и матрицы Гессе функции многих переменных.

2. Найдите градиент и матрицу Гессе в нуле для заданной преподавателем функции многих переменных. SYLOND CK!

#### <span id="page-18-0"></span>ЛАБОРАТОРНАЯ РАБОТА №3. МНОГОМЕРНЫЕ МАТРИЦЫ

#### 3.1. Цель работы

<span id="page-18-2"></span><span id="page-18-1"></span>Изучение основных положений теории многомерных матриц на основе системы Matlab.

#### 3.2. Теоретические положения

# 3.2.1. Определение многомерной матрицы. Симметричные многомерные матрицы

<span id="page-18-3"></span>Многомерной (р-мерной)  $(n_1 \times n_2 \times ... \times n_n)$ -матрицей А называется система чисел или переменных  $a_{i_1,i_2,...i_n}$ ,  $i_{\alpha} = \overline{1, n_{\alpha}}$ ,  $\alpha = \overline{1, p}$ , расположенных в точках р-мерного пространства, определяемого координатами  $i_1, i_2, ..., i_p$  [3, 5].

Обозначается р-мерная матрица следующим образом:

$$
A = (a_{i_1,...,i_p}), \ i_{\alpha} = \overline{1, n_{\alpha}}, \ \alpha = \overline{1, p} \,. \tag{3.1}
$$

Совокупность индексов  $(i_1, i_2,...,i_p)$  многомерной матрицы А будем называть мультииндексом и обозначать одним символом  $i = (i_1, i_2, ..., i_n)$ . Тогда вместо обозначения (3.1) можно применять следующее обозначение многомерной матрицы:

$$
A=(a_i).
$$

Если  $n_1 = n_2 = ... = n_p = n$ , то матрица называется гиперквадратной или  $p$ -мерной матрицей  $n$ -го порядка.

Многомерная матрица А называется симметричной относительно двух своих индексов  $i_{\alpha}, i_{\beta}$ , если каждые два ее элемента, получающиеся один из другого перестановкой этих индексов, одинаковы, то есть если

$$
a_{i_1,...i_{\alpha},...i_{\beta},...i_p} = a_{i_1,...i_{\beta},...i_{\alpha},...i_p}.
$$

Многомерная матрица называется симметричной относительно нескольких индексов, если она симметрична относительно любой пары из них.

Многомерная матрица называется симметричной, если она симметрична относительно всех своих индексов.

#### <span id="page-18-4"></span>3.2.2. Подстановки и транспонирование многомерных матриц

Пусть  $A - p$ -мерная матрица (3.1). Новая матрица

$$
A^T = (a_{i_1,i_2,...i_p}^T),
$$

элементы которой связаны с элементами матрицы (3.1) соотношениями [3, 5]

$$
a_{i_1, i_2, \dots, i_p}^T = a_{i_{\alpha_1}, i_{\alpha_2} \dots, i_{\alpha_p}}, \tag{3.2}
$$

где  $i_{\alpha_1}, i_{\alpha_2},...,i_{\alpha_n}$  – какая-нибудь перестановка индексов  $i_1, i_2,...,i_p$ , называется транспонированной относительно матрицы А соответственно подстановке

$$
T = \begin{pmatrix} i_1, \dots, i_p \\ i_{\alpha_1}, \dots, i_{\alpha_p} \end{pmatrix}.
$$

Подстановкой (или перестановкой) называется взаимно однозначное отображение (биекция) множества индексов  $i_1, i_2, \ldots, i_p$  на себя [6]. Это отображение ставит в соответствие множеству индексов  $i_1, i_2,...,i_p$  множество индексов  $(i_{\alpha_1}, i_{\alpha_2},...,i_{\alpha_n})$ , так что

$$
(i_{\alpha_1}, i_{\alpha_2}, \dots, i_{\alpha_p}) = T(i_1, i_2, \dots, i_p).
$$

Если  $T_1$  и  $T_2$  – две подстановки на одном и том же множестве индексов  $(i_1, i_2, ..., i_n),$ 

$$
T_1 = \begin{pmatrix} i_{\alpha_1}, i_{\alpha_2}, \dots, i_{\alpha_p} \\ i_{\alpha_1}, i_{\alpha_2}, \dots, i_{\alpha_p} \end{pmatrix}, \quad T_2 = \begin{pmatrix} i_{\alpha_1}, i_{\alpha_2}, \dots, i_{\alpha_p} \\ i_{\beta_1}, i_{\beta_2}, \dots, i_{\beta_p} \end{pmatrix}
$$

где  $(i_{\alpha_1}, i_{\alpha_2},...,i_{\alpha_p})$ ,  $(i_{\beta_1}, i_{\beta_2},...,i_{\beta_p})$  – некоторые перестановки множества  $(i_1, i_2,...,i_p)$ , то подстановка  $T_3$ , действующая согласно выражению

$$
(i_{\beta_1}, i_{\beta_2},...,i_{\beta_p}) = T_2(T_1(i_1, i_2,...,i_p)),
$$

называется суперпозицией или композицией подстаново<br/>к $\mathcal{T}_1$ и $\mathcal{T}_2$ и обозначается

$$
T_3 = T_1 \circ T_2.
$$

Можно выделить несколько типов подстановок [3, 6]. Тождественной подстановкой на р индексах называется подстановка вида

$$
E_p = E = \begin{pmatrix} i_1, i_2, \dots, i_p \\ i_1, i_2, \dots, i_p \end{pmatrix}.
$$

Обратной подстановкой для подстановки  $T$  называется подстановка  $T^{-1}$ , удовлетворяющая равенству

$$
T \circ T^{-1} = T^{-1} \circ T = E
$$

Подстановкой типа «вперед» называется подстановка вида

$$
B_{p,r} = \begin{pmatrix} i_1, & i_2, & \dots & , i_{p-r}, & i_{p-r+1}, & \dots & , i_p \\ i_{r+1}, & i_{r+2}, & \dots & , i_p, & i_1, & \dots & , i_r \end{pmatrix}, p \ge r,
$$

в которой нижняя строка формируется из верхней переносом г левых индексов вправо (вперед).

Подстановкой типа «назад» называется подстановка вида

$$
H_{p,r} = \begin{pmatrix} i_1, & i_2, & \dots, i_r, & i_{r+1}, & \dots, i_p \\ i_{p-r+1}, & i_{p-r+2}, & \dots, i_p, & i_1, & \dots, i_{p-r} \end{pmatrix}, p \ge r,
$$

в которой нижняя строка формируется из верхней переносом г правых индексов влево (назад).

Ясно, что  $B_{p,r} \circ H_{p,r} = H_{p,r} \circ B_{p,r} = E_p$ , то есть подстановки  $B_{p,r}$  и  $H_{p,r}$ взаимно обратные:

$$
B_{p,r} = H_{p,r}^{-1}, \quad H_{p,r} = B_{p,r}^{-1}.
$$

Подстановкой типа «вперед-назад» называется подстановка вида

$$
B_r H_s = \begin{pmatrix} i_1, & \dots & , i_r, & \dots & , i_{p-s+1}, & \dots & , i_p \\ i_{p-s+1}, & \dots & , i_p, & \dots & , i_1, & \dots & , i_r \end{pmatrix}, p \geq r + s,
$$

в которой нижняя строка формируется из верхней переносом г левых индексов вправо (вперед) и с правых индексов влево (назад).

Пример записи некоторых подстановок:

$$
B_{5,2} = \begin{pmatrix} i, j, k, l, m \\ k, l, m, i, j \end{pmatrix}, H_{5,2} = \begin{pmatrix} i, j, k, l, m \\ l, m, i, j, k \end{pmatrix}, B_2 H_1 = \begin{pmatrix} i, j, k, l, m \\ m, k, l, i, j \end{pmatrix}.
$$

Повторное транспонирование многомерной матрицы можно заменить ее однократным транспонированием соответственно некоторой новой подстановке, то есть

<span id="page-20-0"></span>где

# $(A^{T_1})^{T_2} = A^{T_3}$ ,<br> $T_3 = T_1 \circ T_2$ .

#### 3.2.3. Операции над многомерными матрицами

Рассмотрим операцию умножения многомерных матриц [3, 5]. Пусть  $A - p$ -мерная матрица *n*-го порядка:

$$
A = (a_{i_1, i_2, \dots, i_p}), \ i_{\alpha} = \overline{1, n}, \ \alpha = \overline{1, p}, \tag{3.3}
$$

 $B - q$ -мерная матрица *n*-го порядка:

$$
B = (b_{j_1, j_2, \dots, j_q}), \ j_\alpha = \overline{1, n}, \ \alpha = \overline{1, q}. \tag{3.4}
$$

Разобьем мультииндексы  $i = (i_1, i_2, ..., i_p)$ ,  $j = (j_1, j_2, ..., j_q)$  этих матриц на составляющие мультииндексы следующим образом:

$$
i = (i_1, i_2, \dots, i_p) = (l, s, c),
$$
  

$$
j = (j_1, j_2, \dots, j_q) = (c, s, m),
$$

где

$$
l = (l_1, l_2, ..., l_{\kappa}),
$$
  
\n
$$
s = (s_1, s_2, ..., s_{\lambda}),
$$
  
\n
$$
c = (c_1, c_2, ..., c_{\mu}),
$$

21

$$
m = (m_1, m_2, ..., m_v)
$$

$$
\kappa + \lambda + \mu = p,
$$
  

$$
\lambda + \mu + \nu = q.
$$

Тогда наши матрицы А и В (3.3) и (3.4) можно записать в виде

$$
A = (a_{l,s,c}),
$$
  

$$
B = (b_{c,sm}),
$$

где каждый из индексов мультииндексов  $l, s, c, m$  «пробегает» значения от 1 до *n*. Матрица

$$
D=(d_{l,s,m}),
$$

элементы которой определяются выражением

$$
d_{l,s,m}=\sum_{c}a_{l,s,c}b_{c,s,m},
$$

называется  $(\lambda, \mu)$ -свернутым произведением матриц А и В. Обозначается  $(\lambda, \mu)$ -свернутое произведение как  $\lambda, \mu$  (AB). Таким образом,

$$
D = \lambda, \mu(AB) = (\sum_{c} a_{l,s,c} b_{c,s,m}) = (d_{l,s,m}).
$$
\n(3.5)

Пример. Матрицы А и В определены в виде следующих ассоциированных матриц:

$$
\widetilde{A}_{1,0,2} = \begin{pmatrix} 1 \end{pmatrix} \begin{pmatrix} 1,1 & (2,1) & (1,2) & (2,2) \\ 2 & x & y & z \\ \alpha & \beta & \gamma & \delta \end{pmatrix}, \widetilde{B}_{1,0,2} = \begin{pmatrix} 1 \end{pmatrix} \begin{pmatrix} 1,1 & (2,1) & (1,2) & (2,2) \\ 1 & 3 & 0 & -1 \\ -2 & 0 & 0 & 0 \end{pmatrix}
$$

Найти произведение  $D=^{1,2}(AB)$ .

Решение. Формула (3.5) для данного примера имеет вид

$$
D = (\sum_{j,k} a_{i,j,k} b_{j,k,i}) = (\sum_{j=1}^{2} \sum_{k=1}^{2} a_{i,j,k} b_{j,k,i}) = (d_i), i = 1,2.
$$

Это значит, что элементы матрицы  $D$  рассчитываются по следующей развернутой формуле:

$$
d_i = a_{i,1,1}b_{1,1,i} + a_{i,1,2}b_{1,2,i} + a_{i,2,1}b_{2,1,i} + a_{i,2,2}b_{2,2,i}, \quad i = 1,2.
$$

После подстановки значений будем иметь

$$
d_1 = 2 \cdot 1 + y \cdot 3 - x \cdot 2 + z \cdot 0 = 2 + 3y - 2x,
$$
  

$$
d_2 = \alpha \cdot 0 - \gamma \cdot 1 + \beta \cdot 0 + \delta \cdot 0 = -\gamma.
$$

<span id="page-21-0"></span>Итак,  $D = (2+3y-2x,-y)$ .

#### 3.2.4. Многомерные единичные и обратные матрицы

Матрица  $E(\lambda, \mu)$ , удовлетворяющая равенству

 $\lambda, \mu(AE(\lambda,\mu)) = \lambda, \mu(E(\lambda,\mu)) = A,$ 

где  $A - p$ -мерная матрица *n*-го порядка (3.3), называется  $(\lambda, \mu)$ -единичной матрицей [3, 5]. Из определения ( $\lambda, \mu$ )-единичной матрицы следует, что это  $(\lambda + 2\mu)$ -мерная матрица *n*-го порядка. Ее элементы определяются формулой

$$
E(\lambda, \mu) = (e_{c,s,m}) = \begin{pmatrix} 1, & \text{cc}\text{sin}\ \ c = m, \\ 0, & \text{cc}\text{sin}\ \ c \neq m, \end{pmatrix}
$$

где мультииндексы  $m = (m_1, ..., m_\mu)$  и  $c = (c_1, c_2, ..., c_\mu)$  содержат по  $\mu$  индексов.

Рассмотрим многомерно-матричное уравнение

$$
{}^{\lambda,\mu}(AX) = E(\lambda,\mu),\tag{3.5}
$$

где  $A = (a_{l,s,c})$  – произвольная р-мерная матрица *n*-го порядка,  $l = (l_1, l_2, \ldots, l_{\mu})$ ,  $s = (s_1, s_2,...,s_\lambda), \quad c = (c_1, c_2,...,c_\mu), \quad m = (m_1, m_2,...,m_\mu), \quad p = \lambda + 2\mu, \quad E(\lambda, \mu)$  $(\tau = \lambda + 2\mu)$ -мерная  $(\lambda, \mu)$ -единичная матрица *n*-го порядка,  $X = (x_{c,s,m})$  – неизвестная  $(\tau = \lambda + 2\mu)$ -мерная матрица *n*-го порядка.

Матрица  $X = (x_{c,s,m})$ , удовлетворяющая уравнению (3.5), называется правой  $(\lambda, \mu)$ -обратной к матрице А и обозначается  $A^{-1}(\lambda, \mu)$ . Аналогично матрица  $X = (x_{c, s, m})$ , удовлетворяющая уравнению

$$
{}^{\wedge,\mu}(XA) = E(\lambda,\mu)\,,
$$

называется левой  $(\lambda, \mu)$ -обратной к матрице А. Можно показать, что левая и правая  $(\lambda, \mu)$ -обратные к А матрицы *n*-го порядка совпадают. Они обе обозначаются как  $A^{-1}(\lambda, \mu)$ .

#### 3.2.5. Многомерные массивы в Matlab

<span id="page-22-0"></span>Многомерные массивы характеризуются размерностью более двух [7, 8]. Под размерностью массивов понимается число измерений в пространственном представлении массивов, а под размером - произведение числа элементов в каждой размерности массива. Произвольный элемент многомерного массива задается указанием имени массива и индексов в круглых скобках за именем, разделенных запятыми. Например, произвольный элемент трехмерного массива задается как  $M(i,j,k)$ , где i – номер строки, i – номер столбца, k – номер страницы. Этот элемент можно вывести, а можно присвоить ему определенное значение:  $M(i,j,k)=4$ .

Для увеличения размерности массива служит оператор: (двоеточие). Продемонстрируем эту возможность на примере. Пусть у нас задан исходный двухмерный массив М размером 3×3. Для превращения этого массива в трехмерный к нему добавляются новые страницы так, как показано в следующем т-файле-сценарии. Имеется также возможность удаления отдельной страницы путем присваивания ей пустого массива.

%добавление и удаление страниц многомерного массива  $M=[1,2,3;4,5,6;7,8,9]$  % определен двухмерный массив  $M(:,,2) = [10,11,12;13,14,15;16,17,18]$ ; % к двухмерному массиву добавлена % вторая страница  $\mathbf{M}$ 

М(:,:,1)=[] % у трехмерного массива удалена первая страница

В результате выполнения этого файла на экран выводится следующее:

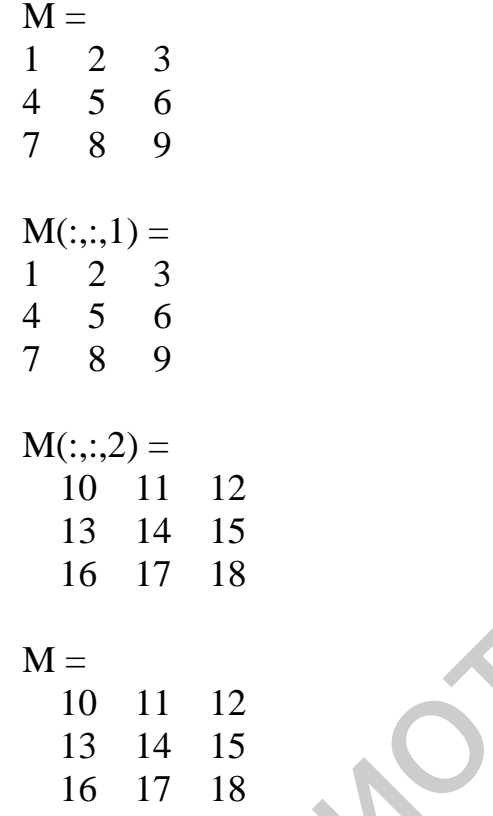

Путем добавления к массиву М новой 2-й страницы мы получили трехмерный массив размером  $3 \times 3 \times 2$ . Затем мы удалили из полученного трехмерного массива первую страницу, в результате чего опять получили двухмерный массив, но состоящий из второй страницы.

Из приведенного примера видно, что многомерный массив выводится на экран в виде двухмерных массивов, то есть в виде отдельных страниц.

Для транспонирования многомерных массивов в Matlab имеются функции **permute** и **ipermute**. Функция **permute**( $A$ , ORDER) транспонирует *p*-мерный массив А в соответствии с вектором перестановок ORDER. Элементы вектора перестановок – числа от 1 до р. Функция **ipermute**(A,ORDER) делает то же, но в обратном порядке. Необходимо отметить, что определению (3.2) транспонирования многомерных матриц соответствует функция **ipermute**. Если ORDER и ORDER1 - две взаимно обратные перестановки (подстановки), то применение функций **permute(A,ORDER)** и **ipermute(A,ORDER1)** дает один и тот же результат. Последовательное применение  $B=permute(A, ORDER)$  $\overline{M}$ 

C=ipermute(B,ORDER) дает результат C=A. Применение этих функций иллюстрируется работой следующего т-файла-сценария:

% транспонирование многомерной матрицы  $M=[1,2,3;4,5,6;7,8,9];$  $M(:,:,2)=[10,11,12;13,14,15;16,17,18];$ M  $ORDER=[2,3,1];$ ORDER1=[3,1,2]; % перестановка, обратная к ORDER  $B=$ ipermute $(M, ORDER)$  $B1 = permute(M, ORDER1)$  $D=permute(B,ORDER)$ 

В результате выполнения этой программы на экран выводится следующее:

CIBLE

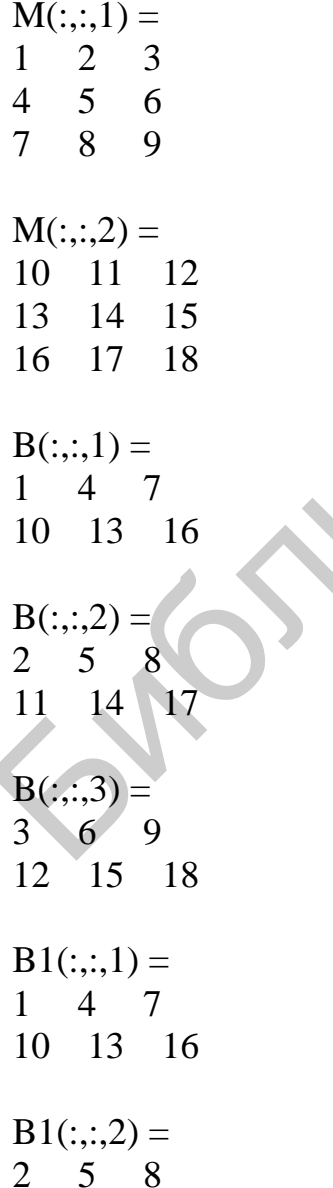

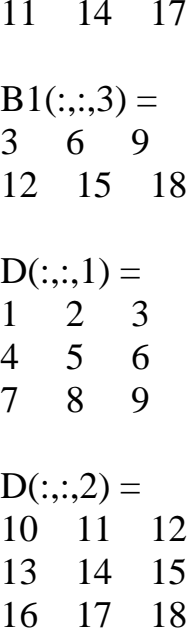

<span id="page-25-0"></span>Мы видим, что массивы М и D, массивы В и В1 также равны.

# 3.3. Порядок выполнения работы

1. Сформировать р-мерную матрицу А п-го порядка и q-мерную матрицу В п-го порядка.

2. Получить матрицу  $A<sup>T</sup>$ , транспонированную относительно A соответственно подстановке Т.

3. Получить матрицу D, равную  $(\lambda, \mu)$ -свернутому произведению матриц  $A \cup B$ .

4. Сформировать  $(\lambda, \mu)$ -единичную матрицу  $E(\lambda, \mu)$  *n*-го порядка и найти произведение

$$
F = \lambda^{\mu} (E(\lambda, \mu) B).
$$

Указание. Необходимые параметры взять из табл. 3.1 по указанию преподавателя.

Таблина 31

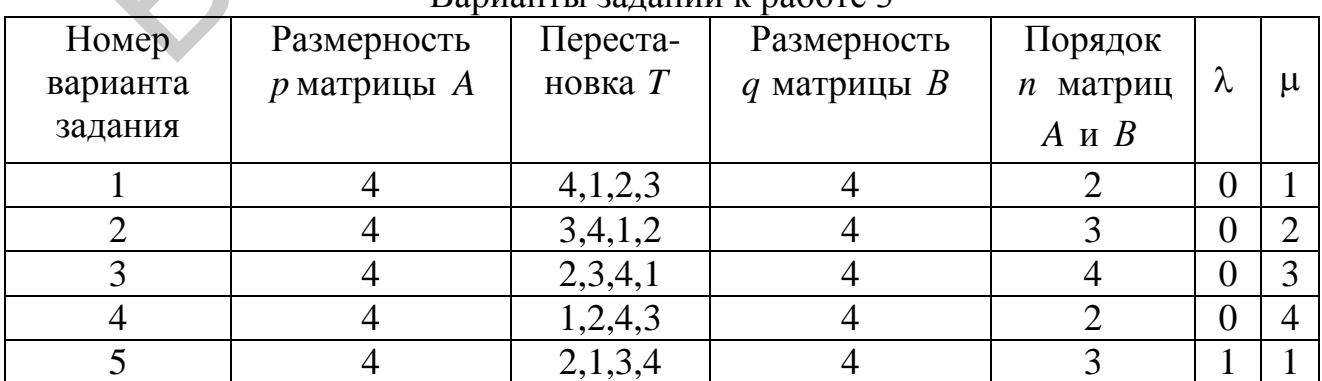

Варианты заланий к работе 3

Окончание табл. 3.1

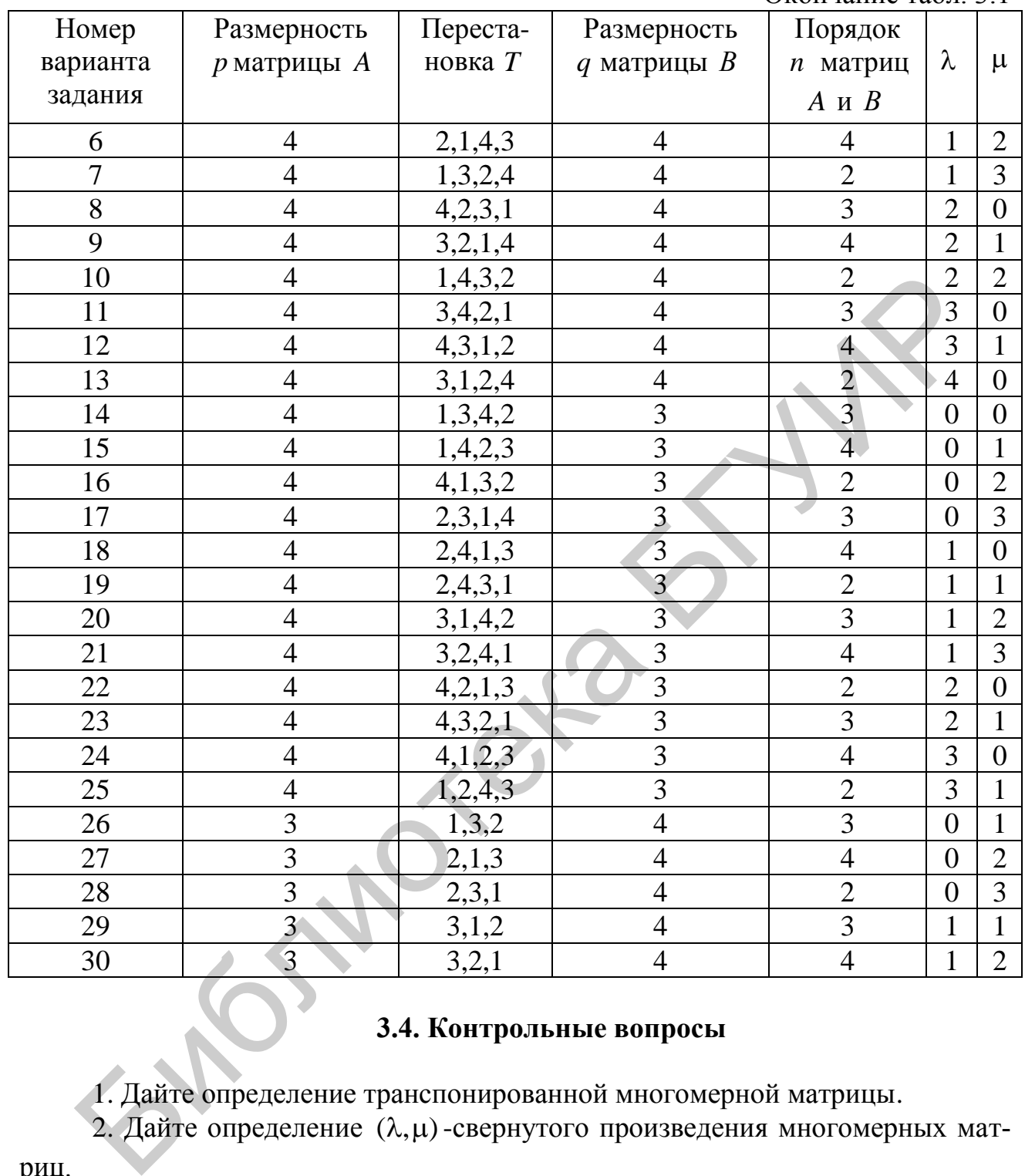

# **3.4. Контрольные вопросы**

<span id="page-26-0"></span>1. Дайте определение транспонированной многомерной матрицы.

2. Дайте определение (λ,μ)-свернутого произведения многомерных мат-

риц.

3. Дайте определение ( $\lambda, \mu$ ) -единичной многомерной матрицы.

4. Выполните вручную транспонирование заданной преподавателем многомерной матрицы.

5. Найдите суперпозицию заданных преподавателем подстановок.

6. Выполните повторное транспонирование заданной преподавателем матрицы.

7. Выполните вручную умножение заданных преподавателем многомерных матриц.

8. Запишите заданную преподавателем единичную матрицу.

 $55.56$ 

## <span id="page-28-0"></span>ЛАБОРАТОРНАЯ РАБОТА №4. МНОГОМЕРНО-МАТРИЧНЫЕ **ПОЛИНОМЫ**

#### 4.1. Цель работы

<span id="page-28-2"></span><span id="page-28-1"></span>Изучение полиномов многих переменных на основе системы Matlab.

# 4.2. Теоретические положения

#### 4.2.1. Классические полиномы многих переменных

<span id="page-28-3"></span>Рассмотрим классическую форму представления скалярного полинома у многих переменных  $x_1, x_2, ..., x_n$ , или, иначе, скалярного полинома у векторной переменной  $x = (x_1, x_2, ..., x_n)$ . Вектор  $\alpha = (\alpha_1, \alpha_2, ..., \alpha_n)$  с целочисленными неоткомпонентами назовем мультииндексом и рицательными обозначим  $\alpha = \alpha_1 + \alpha_2 + ... + \alpha_n$ . Скалярная функция *n* переменных  $x_1, x_2, ..., x_n$  вида

$$
\varphi_{\alpha}(x) = c_{\alpha} x^{\alpha} = c_{\alpha} x_1^{\alpha_1} x_2^{\alpha_2} \cdots x_n^{\alpha_n}, \quad |\alpha| = 0, 1, 2, \dots,
$$
\n(4.1)

называется одночленом *п* переменных степени  $|\alpha|$ . Скалярная функция вида

$$
g_k(x) = \sum_{|\alpha|=k} c_{\alpha} x^{\alpha} \tag{4.2}
$$

называется однородным полиномом степени  $k$  векторной переменной  $x$ . Скалярная функция вида

$$
y(x) = \sum_{k=0}^{m} g_k(x)
$$

называется полиномом степени *m* векторной переменной  $x$  [9]. Таким образом, полином степени *т* векторной переменной *х* представляет собой сумму однородных полиномов (4.2) или сумму одночленов вида (4.1) со степенями от 0 до  $m$ :

$$
y(x) = \sum_{|\alpha|=0}^{m} c_{\alpha} x^{\alpha}.
$$
 (4.3)

В частности, однородные полиномы двух переменных  $x_1, x_2$  степеней 0, 1, 2, 3 имеют вид

$$
g_0(x) = c_{0,0}, \ g_1(x) = c_{1,0}x_1 + c_{0,1}x_2, \ g_2(x) = c_{2,0}x_1^2 + c_{0,2}x_2^2 + c_{1,1}x_1x_2,
$$

$$
g_3(x) = c_{3,0}x_1^3 + c_{0,3}x_2^3 + c_{1,2}x_1x_2^2 + c_{2,1}x_1^2x_2
$$

соответственно. Следовательно, полином второй степени двух переменных  $x_1, x_2$  будет определяться выражением

$$
y = g_0(x) + g_1(x) + g_2(x) = c_{0,0} + c_{1,0}x_1 + c_{0,1}x_2 + c_{2,0}x_1^2 + c_{0,2}x_2^2 + c_{1,1}x_1x_2,
$$
  
a nonunom претьей степени двух переменных  $x_1, x_2$  – выражением

$$
y = g_0(x) + g_1(x) + g_2(x) + g_3(x) = c_{0,0} + c_{1,0}x_1 + c_{0,1}x_2 + c_{2,0}x_1^2 + c_{0,2}x_2^2 + c_{1,1}x_1x_2 + c_{3,0}x_1^3 + c_{0,3}x_2^3 + c_{1,2}x_1x_2^2 + c_{2,1}x_1^2x_2.
$$

Запишем также классическое представление скалярного полинома второй степени трех переменных  $x_1, x_2, x_3$ . Однородные полиномы степеней 0, 1, 2 в этом случае имеют вид:

$$
g_0(x) = c_{0,0,0},
$$
  
\n
$$
g_1(x) = c_{1,0,0}x_1 + c_{0,2,0}x_2 + c_{0,0,3}x_3,
$$
  
\n
$$
g_2(x) = c_{2,0,0}x_1^2 + c_{0,2,0}x_2^2 + c_{0,0,2}x_3^2 + c_{1,1,0}x_1x_2 + c_{1,0,1}x_1x_3 + c_{0,1,1}x_2x_3
$$

Следовательно, полином второй степени трех переменных  $x_1, x_2, x_3$ . будет ра-**BeH** 

$$
y = g_0(x) + g_1(x) + g_2(x) = c_{0,0,0} + c_{1,0,0}x_1 + c_{0,2,0}x_2 + c_{0,0,3}x_3 + c_{2,0,0}x_1^2 + c_{0,2,0}x_2^2 + c_{0,0,2}x_3^2 + c_{1,1,0}x_1x_2 + c_{1,0,1}x_1x_3 + c_{0,1,1}x_2x_3.
$$
 (4.4)

Важно знать, сколько одночленов содержит однородный полином степени  $k$  *n* переменных (4.2) и полином *n* переменных степени *m* (4.3). Очевидно, что эти полиномы имеют столько же коэффициентов. Однородный полином степени  $k$  *n* переменных (4.2) содержит

$$
\mu(k,n) = C_{n+k-1}^k = \frac{(n+k-1)!}{k!(n-1)!}
$$

одночленов (коэффициентов). Полином п переменных степени т (4.3) содер-ЖИТ

$$
M(m,n) = \frac{(m+n)!}{m!n!}
$$

одночленов (коэффициентов). Ясно, что

$$
M(m,n)=\sum_{k=0}^m \mu(k,n).
$$

В частности, для полинома второй степени трех переменных (4.4) имеем

$$
\mu(0,3) = C_2^0 = C_2^2 = 1,
$$
  
\n
$$
\mu(1,3) = C_3^1 = 3,
$$
  
\n
$$
\mu(2,3) = C_4^2 = \frac{4!}{2!2!} = 6,
$$
  
\n
$$
M(2,3) = \frac{5!}{2!3!} = \frac{1 \cdot 2 \cdot 3 \cdot 4 \cdot 5}{1 \cdot 2 \cdot 1 \cdot 2 \cdot 3} = 10
$$

Для сравнения число коэффициентов полинома 2-й степени четырех переменных будет равно

$$
M(2,4) = \frac{6!}{2!4!} = \frac{1 \cdot 2 \cdot 3 \cdot 4 \cdot 5 \cdot 6}{1 \cdot 2 \cdot 1 \cdot 2 \cdot 3 \cdot 4} = 15
$$

Неудобство работы с полиномами многих переменных в классической форме (4.3) состоит в плохой формализованности этого выражения. Плохая

формализованность заключается в том, что порядковый номер коэффициента  $c_{\alpha}$  в сумме (4.3) не совпадает с его «официальным номером»  $\alpha = (\alpha_1, \alpha_2, ..., \alpha_n)$ . Для преодоления этих трудностей необходимо иметь способ упорядочивания мультииндексных номеров  $\alpha = (\alpha_1, \alpha_2, ..., \alpha_n)$  как для фиксированного числа  $|\alpha| = \alpha_1 + \alpha_2 + ... + \alpha_n = \mu(k,n)$ , так и для всех  $|\alpha| = \overline{0, M(m,n)}$ . Наиболее часто применяется так называемое лексикографическое упорядочивание, определение которого также плохо формализовано. Из названия такого упорядочивания следует, что оно рассчитано на лексикографические способности человека и выполняется вручную. При отсутствии компьютерного алгоритма упорядочивания для однозначного определения полинома многих переменных (4.3) необходимо задавать не его коэффициенты  $c_{\alpha}$ , а таблицу соответствий порядковых номеров коэффициентов значениям коэффициентов и значениям их мультииндексов  $\alpha = (\alpha_1, \alpha_2, ..., \alpha_n).$ 

#### 4.2.2. Многомерно-матричные полиномы

<span id="page-30-0"></span>Пусть  $y - p$ -мерная матрица:

$$
y = (y_{i_1, i_2, \dots, i_p}), \ \ i_1 = \overline{1, r_1}, \dots, \ \ i_p = \overline{1, r_p},
$$

а  $x - q$ -мерная матрица:

$$
x = (x_{j_1, j_2, \dots, j_q}), \ \ j_1 = \overline{1, n_1, \dots, j_q} = \overline{1, n_q}.
$$

Однородный  $p$ -мерно-матричный полином  $k$ -й степени  $q$ -мерно-матричной переменной х имеет следующее представление [3]:

$$
y = {}^{0,kq}(c_k x^k), \tag{4.5}
$$

где  $x^k$  – (0,0)-свернутая k-я степень матрицы x,  $c_k = (c_{\alpha, \beta}) - (p + kq)$ -мерная матрица коэффициентов. Мультииндекс а этой матрицы содержит р индексов. Мультииндекс В состоит из к мультииндексов, каждый из которых содержит q индексов. Матрица  $c_k$  должна быть симметричной при  $k \ge 2$  относительно к своих последних мультииндексов.

Произвольный р-мерно-матричный полином т-й степени q-мерноматричной переменной *х* является суммой однородных полиномов (4.5):

$$
y = \sum_{k=0}^{m} {^{0,kq}}(c_k x^k),
$$
 (4.6)

где по определению принято  $x^0 = 1$ .

Для простоты изложения ниже будем считать, что  $x$  - матрица *n*-го порядка, а у - матрица r-го порядка.

Если в (4.6)  $p = 0$ ,  $q = 0$ , то мы имеем известный скалярный полином скалярной переменной х:

$$
y = \sum_{k=0}^{m} c_k x^k = c_0 + c_1 x + c_2 x^2 + \dots + c_m x^m.
$$
 (4.7)

При  $p = 0$ ,  $q = 1$  получаем скалярный полином у векторной переменной  $x=(x_1, x_2,...,x_n)$ :

$$
y = \sum_{k=0}^{m} {^{0,k}(c_k x^k)},
$$
\n(4.8)

где  $c_k$  –  $k$ -мерные симметричные при  $k \ge 2$  матрицы *n*-го порядка. В частности, при  $m = 1$  имеем полином 1-й степени

$$
y = c_0 + {}^{0,1}(c_1 x), \tag{4.9}
$$

где  $c_0$  – скаляр,  $c_1 = (c_i^{(1)})$ ,  $i = \overline{1, n}$ , – одномерная матрица *n*-го порядка. Скалярный полином второй степени векторной переменной имеет вид

$$
y = c_0 + {}^{0,1}(c_1x) + {}^{0,2}(c_2x^2)
$$

где  $c_2 = (c_{i,j}^{(2)})$ , *i*,  $j = \overline{1,n}$ , – двухмерная матрица *n*-го порядка,  $c_0$ ,  $c_1$  – те же, что и в (4.9).

При  $p=1$ ,  $q=1$  имеем векторный полином  $y=(y_1, y_2,..., y_r)$  векторной переменной  $x = (x_1, x_2, ..., x_n)$ :

$$
y = \sum_{k=0}^{m} {^{0,k}}(b_k x^k),
$$

где  $b_k$  –  $(k+1)$ -мерные симметричные при  $k \ge 2$  относительно своих k последних индексов матрицы. В частности, при  $m=1$  получим векторный полином 1-й степени векторной переменной

$$
y = b_0 + {}^{0,1}(b_1 x), \tag{4.10}
$$

где  $b_0 = (b_i^{(0)})$ ,  $i = \overline{1, r}$ , - одномерная матрица r-го порядка,  $b_1 = (b_{i,j}^{(1)})$ ,  $i = \overline{1, r}, j = \overline{1, n}, -$ двухмерная  $(r \times n)$ -матрица. Векторный полином 2-й степени векторной переменной имеет вид

$$
y = b_0 + {}^{0,1}(b_1x) + {}^{0,2}(b_2x^2),
$$

где  $b_0$  и  $b_1$  те же, что и в (4.10), а  $b_2 = (b_{i,j,k}^{(2)})$  – трехмерная  $(r \times n \times n)$ -матрица, симметричная относительно индексов *j*, $k$ .

# 4.2.3. Схема Горнера для многомерно-матричного полинома

<span id="page-31-0"></span>Для расчета скалярного полинома скалярной переменной (4.7) известна схема Горнера [10, 11], при использовании которой уменьшается алгоритмическая сложность и повышается точность расчетов. В связи с этим представляется целесообразной разработка такой же схемы для скалярного полинома векторной переменной (4.8) или вообще для многомерно-матричного полинома (4.6).

Получим схему Горнера сразу для многомерно-матричного полинома (4.6) [12]. Для этого запишем его в развернутой форме

$$
y(x) = c_0 + {}^{0,q}(c_1x) + {}^{0,2q}(c_2x^2) + ... + {}^{0,(m-1)q}(c_{m-1}x^{m-1}) + {}^{0,mq}(c_mx^m)
$$
(4.11)

и представим в виде

гаемого в (4.12):

 $\left( \left( b_1 + {}^{0,q}(b_2 x) + ... + {}^{0,(m-2)q}(b_{m-1} x^{m-2}) + {}^{0,(m-1)q}(b_m x^{m-1}) \right) x - x^{(0)} \right) + b_0$ 1  $0,(m-2)$  $\overline{c}$ ,0 1  $y(x) = {^{0,0} \left( (b_1 + {^{0,q}(b_2 x) + ... + {^{0,(m-2)q}(b_{m-1} x^{m-2})} + {^{0,(m-1)q}(b_m x^{m-1})} (x - x^{(0)}) \right) + b}$ *m*  $m-2$ <sub>1</sub>, 0,  $(m-1)q$ *m*  $=\frac{0,0}{(b_1+0,q(b_2x)+...+0,(m-2)q(b_{m-1}x^{m-2})+0,(m-1)q(b_mx^{m-1}))(x-x^{(0)})+$  $\overline{a}$  $(-2)q(b_{m-1}x^{m-2})+^{0,(m-1)q}(b_{m}x^{m-1})(x-x^{(0)})+b_0$ . (4.12) Раскроем скобки в (4.12). Для иллюстрации выполним это для отдельного сла-

 ( )( ) )0(2 1 )2(,0 0,0 *xxxb m m qm* )0(2 1 )2(,0 0,0 2 1 )2(,0 0,0 )( *xxb* )( *xxb m m m qm m qm* )( Учитывая симметричность матрицы *bm*<sup>1</sup> относительно последних мультиин-)0(20,0 1 )2(,0 1 1 )2(,0 *xb xxb m m qm m m qm* . (4.13) 

дексов, можно показать, что

$$
{}^{0,(m-2)q}\left(b_{m-1}{}^{0,0}(x^{m-2}x^{(0)})\right) = {}^{0,(m-2)q}\left(b_{m-1}{}^{0,0}(x^{(0)}x^{m-2})\right) =
$$
  
= 
$$
{}^{0,(m-1)q}\left( {}^{0,q}(b_{m-1}x^{(0)})x^{m-2}\right),
$$

и вместо (4.13) получим

 ( )( ) )0(2 1 )2(,0 0,0 *xxxb m m qm* 2)0( 1 ,0 )1(,0 1 1 )2(,0 )( *m m q qm m m qm xb xxb* .

Этот результат позволяет нам после раскрытия скобок в (4.12) приравнять коэффициенты полиномов (4.11) и (4.12). В итоге получим соотношения:

$$
(\cdots^{(n-2)q} (b_{m-1}x^{m-2})x) + (\cdots^{(n-2)q} (b_{m-1}x^{m-2})x)^{(\infty)}
$$
\n
$$
= \frac{0.5(m-2)q}{(b_{m-1}x^{m-1})} + \frac{0.5(m-2)q}{(b_{m-1}x^{m-1})} + \frac{0.5(m-2)q}{(b_{m-1}x^{m-2})} + \frac{0.5(m-2)q}{(b_{m-1}x^{m-2})} + \cdots
$$
\n
$$
(4.15)
$$
\n
$$
(4.16)
$$
\n
$$
(6.17)
$$
\n
$$
(6.18)
$$
\n
$$
(6.19)
$$
\n
$$
(6.19)
$$
\n
$$
(6.10)
$$
\n
$$
(6.10)
$$
\n
$$
(6.11)
$$
\n
$$
(6.12)
$$
\n
$$
(6.13)
$$
\n
$$
(6.14)
$$
\n
$$
(6.14)
$$
\n
$$
(6.14)
$$
\n
$$
(6.14)
$$
\n
$$
(6.14)
$$
\n
$$
(6.14)
$$
\n
$$
(6.14)
$$
\n
$$
(6.14)
$$
\n
$$
(6.14)
$$
\n
$$
(6.14)
$$
\n
$$
(6.14)
$$
\n
$$
(6.14)
$$
\n
$$
(6.14)
$$
\n
$$
(6.14)
$$
\n
$$
(6.14)
$$
\n
$$
(6.14)
$$
\n
$$
(6.14)
$$
\n
$$
(6.14)
$$
\n
$$
(6.14)
$$
\n
$$
(6.14)
$$
\n
$$
(6.14)
$$
\n
$$
(6.14)
$$
\n
$$
(6.14)
$$
\n
$$
(6.14)
$$
\n
$$
(6.14)
$$
\n
$$
(6.14)
$$
\n
$$
(6.14)
$$
\n
$$
(6.14)
$$
\n
$$
(6.14)
$$
\n
$$
(6.14)
$$
\n

Отсюда получаем алгоритм

$$
b_m = c_m,
$$
  
\n
$$
b_j = c_j + {}^{0,q}(b_{j+1}x^{(0)}), \ j = m-1, m-2, \dots, 0.
$$

Если учесть, что в конце расчетов по данному алгоритму мы получаем коэффициент  $b_0$  и что  $y(x^{(0)}) = b_0$  $y(x^{(0)})$  =  $b_0^{\vphantom\dagger}$ , то становится ясно, что мы получили алгоритм расчета значения многомерно-матричного полинома (4.6) в точке  $x^{(0)}$ . Ввиду произвольности  $x^{(0)}$  верхний индекс в обозначении этой точки можно опустить. В итоге получаем следующий алгоритм расчета значения полинома (4.6) в любой точке *x* :

$$
b_m = c_m,
$$
  
\n
$$
b_j = c_j + {}^{0,q}(b_{j+1}x), \ j = m-1, m-2, \dots, 0,
$$
  
\n
$$
y(x) = b_0.
$$
\n(4.14)

<span id="page-33-0"></span>Это и есть схема Горнера для многомерно-матричного полинома (4.6).

#### 4.3. Порядок выполнения работы

Запрограммировать расчет скалярного полинома ( $p = 0$ ) векторной переменной  $(q = 1)$  по выражениям (4.3) и (4.8) в случае двух переменных  $(n = 2)$ . Варианты заданий для номеров бригад и кодов подгрупп (а или б) приведены в табл. 4.1. Вывести в одно графическое окно трехмерный и контурный графики полинома (4.3), а в другое - трехмерный и контурный графики полинома (4.8) (с помощью функции meshc).

Указание. Многомерно-матричные коэффициенты в представлении полинома (4.8) сформировать вручную путем сопоставления коэффициентов при одинаковых степенях переменных в классической и многомерно-матричной формах представления. Для такого сопоставления целесообразно записать эти две формы представления на бумаге. При правильном сопоставлении коэффициентов полинома двух форм представления (4.3) и (4.8) трехмерные графики должны совпадать. Для расчета значений полинома в многомерно-матричном представлении можно воспользоваться как непосредственно определением (4.8), так и схемой Горнера (4.14) (по выбору студента).

Таблица 4.1

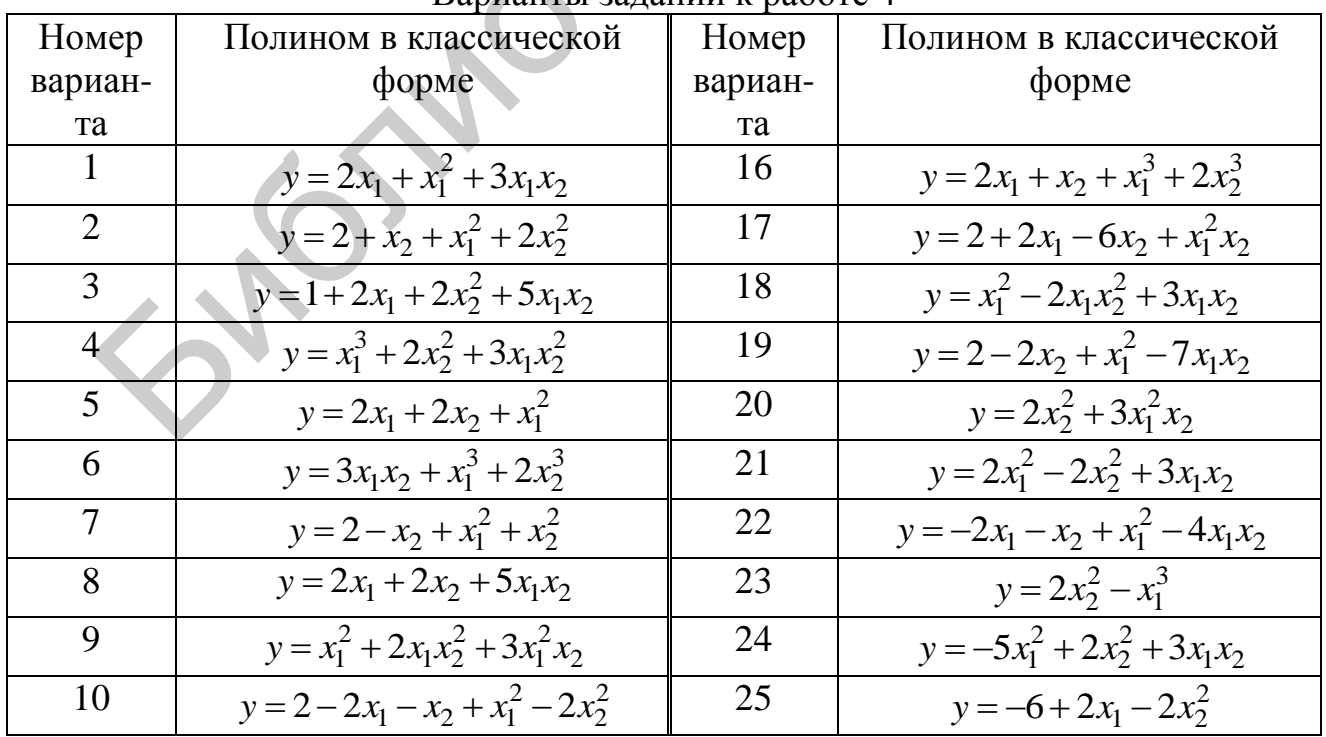

Варианты запаний к работе  $\Delta$ 

Окончание табл. 4.1

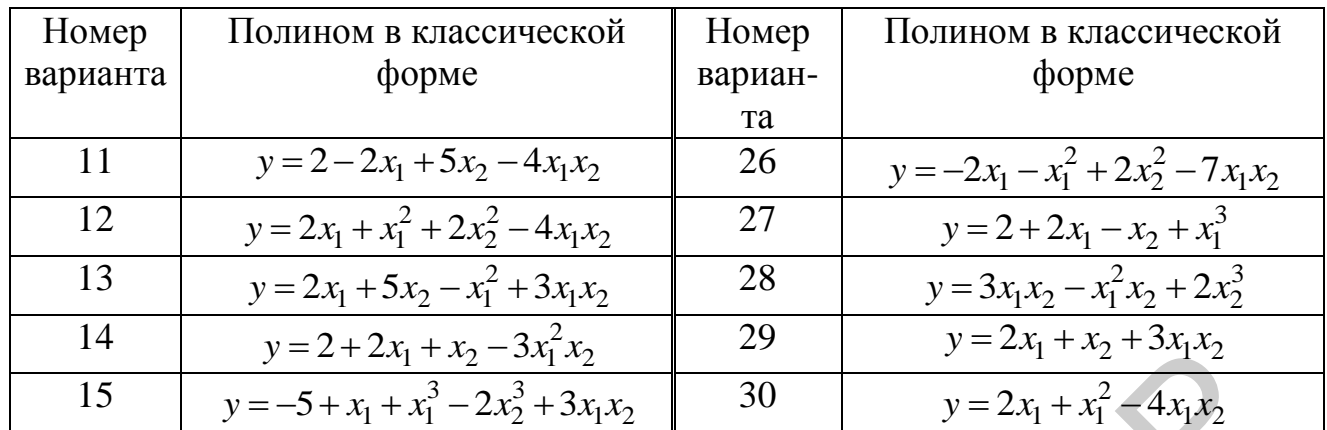

# **4.4. Контрольные вопросы**

<span id="page-34-0"></span>1. Дайте определение классического скалярного полинома векторной переменной.

2. Дайте определение многомерно-матричного скалярного полинома векторной переменной.

3. Запишите коэффициенты эквивалентного многомерно-матричного полинома по заданному преподавателем классическому полиному.

 $55.45$ 

# <span id="page-35-0"></span>ЛАБОРАТОРНАЯ РАБОТА №5. ПРЕДСТАВЛЕНИЕ ДАННЫХ РЯДАМИ ТЕЙЛОРА: МНОГОМЕРНО-МАТРИЧНЫЙ ПОДХОД

#### 5.1. Цель работы

<span id="page-35-1"></span>Изучение аппроксимации функции многих переменных отрезками ряда Тейлора с помошью многомерно-матричного подхода и исследование ее точности.

#### 5.2. Теоретические положения

# <span id="page-35-3"></span><span id="page-35-2"></span>5.2.1. Многомерно-матричный ряд Тейлора для скалярной функции векторной переменной

Многомерно-матричный ряд Тейлора для скалярной функции  $f(X)$  век- $X = (x_1, x_2, ..., x_n)$ переменной  $\overline{B}$ окрестности торной точки  $X^{(0)} = (x_1^{(0)}, x_2^{(0)}, \dots, x_n^{(0)})$  имеет вид [3]

$$
f(X) \sim A_0 + {}^{0,1}(A_1(X - X^{(0)})) + \frac{1}{2!} {}^{0,2}(A_2(X - X^{(0)})^2) + \frac{1}{3!} {}^{0,3}(A_3(X - X^{(0)})^3) + \dots =
$$
  
= 
$$
\sum_{k=0}^{\infty} \frac{1}{k!} {}^{0,k}(A_k(X - X^{(0)})^k),
$$
 (5.1)

где  $A_k$ ,  $k = 0,1,2,... - k$ -мерные матрицы *n*-го порядка, симметричные при  $k = 2, 3, ...$  Они определяются выражениями:

$$
A_0 = f(X^{(0)}),
$$
  
\n
$$
A_k = \frac{d^k f(X^{(0)})}{dX^{(0)^k}} = f^{(k)}(X^{(0)}), \quad k = 1, 2, \dots,
$$
\n(5.2)

то есть представляют собой многомерно-матричные производные функции  $f(X)$ , вычисленные в точке разложения  $X^{(0)}$ . Обозначение  $(X - X^{(0)})^k$  означает (0,0)-свернутую  $k$ -ю степень вектора  $(X - X^{(0)})$ .

Производная скалярной функции  $f(X)$  векторной переменной  $X = (x_1, x_2, ..., x_n)$  определяется выражением [3]

$$
A_{\rm I} = \frac{df(X)}{dX} = \left(\frac{df(X)}{dx_{i_{\rm I}}} \right) = (a_{\rm I,i_{\rm I}}), i_{\rm I} = \overline{1,n},
$$

то есть представляет собой вектор длиной *п* (одномерную матрицу *n*-го порядка). Производные высших порядков определяются последовательным дифференцированием:

$$
A_k = \frac{d^{(k)}f(X)}{dX^k} = \frac{dA_{k-1}}{dX} = \left(\frac{da_{k-1,i_1,i_2,\dots,i_{k-1}}}{dx_{i_k}}\right) = (a_{k,i_1,i_2,\dots,i_k}), i_1,i_2,\dots,i_k = \overline{1,n}.
$$

#### **5.2.2. Правила многомерно-матричного дифференцирования**

<span id="page-36-0"></span>Справедливы следующие правила многомерно-матричного дифференцирования [3].

*1. Производная сложной функции.* Пусть  $F(Y)$  – многомерно-матричная функция ( *r* -мерная матрица):

$$
F(Y) = (f_s(Y)), \ s = (s_1, s_2, \ldots, s_r),
$$

 $Y = Y(X) - p$ -мерная матрица:

$$
Y(X) = (y_m(X)), m = (m_1, m_2, \dots, m_p),
$$

*X* – *q* -мерная матрица с различными (несовпадающими) элементами:

$$
X = (x_k), \ k = (k_1, k_2, \dots, k_q).
$$

Тогда производная  $dF/dX$  определяется как следующее (0, p)-свернутое произведение:

$$
\frac{dF}{dX} = \int^{0,p} \left(\frac{dF}{dY}\frac{dY}{dX}\right).
$$

2. Производная произведения. Пусть  $F(X) - p$  -мерная матрица:

$$
F = (f_{l,s,c}), \ l = (l_1, l_2, \ldots, l_{\kappa}), \ s = (s_1, s_2, \ldots, s_{\lambda}), \ c = (c_1, c_2, \ldots, c_{\mu}),
$$

 $\Phi(X)$  – *r* -мерная матрица:

$$
\Phi = (\varphi_{c,s,m}), \ c = (c_1, c_2, \dots, c_\mu), \ s = (s_1, s_2, \dots, s_\lambda), \ m = (m_1, m_2, \dots, m_\nu),
$$

*X* – *q* -мерная матрица:

$$
X = (x_k), \ k = (k_1, k_2, \dots, k_q),
$$

причем  $\kappa + \lambda + \mu = p$ ,  $\lambda + \mu + \nu = r$ . Справедлива следующая формула диффе-

ренцирования 
$$
(\lambda, \mu)
$$
-свернутого промзведения матриц  $F(X)$  и  $\Phi(X)$ :  
\n
$$
\frac{d}{dX} \lambda, \mu(F\Phi) = \left[ \left( \frac{dF}{dX} \right)^{B_q} \Phi \right]^{H_q} + \left( F \frac{d\Phi}{dX} \right).
$$

Здесь символами  $B_q$  и  $H_q$  обозначены подстановки типа «вперед» и «назад» на *q* индексов соответственно. Общее количество индексов подстановок *Bq* и *Hq* равно размерности транспонируемых матриц.  $Y(X) = (y_m(X)), m = (m_1, m_2, ..., m_p),$ <br>  $q$ -мерная матрица с различными (несовпадающими) элементами:<br>  $X = (x_k), k = (k_1, k_2, ..., k_q).$ <br>
да производная  $dF/dX$  определяется как следующее  $(0, p)$ -евернутое прение:<br>  $\frac{dF}{dX} = \left(\frac{dF}{dY} \frac{dY}{d$ 

3. Производная неявной функции. Пусть функция  $Y(X)$  задана неявно равенством

$$
F(X,Y)=0,
$$

где *F* – *r* -мерная матрица:

$$
F = (f_k), \ k = (k_1, k_2, \dots, k_r),
$$

 $Y = Y(X) - p$  -мерная матрица:

$$
Y = (y_l), \ l = (l_1, l_2, \ldots, l_p),
$$

*X* – *q* -мерная матрица:

$$
X = (x_s), \ s = (s_1, s_2, \dots, s_q).
$$

Тогда производная  $dY/dX$  есть  $(p+q)$ -мерная матрица, которая находится как решение следующего многомерно-матричного уравнения:

$$
\int_{0}^{0,P} \left(\frac{\partial F}{\partial Y} \frac{dY}{dX}\right) + \frac{\partial F}{\partial X} = 0.
$$

4. Производная транспонированной матрицы. Пусть  $Y = Y(X)$  р-мерная матрица:

$$
Y = (y_m(X)), m = (m_1, m_2, \ldots, m_p),
$$

 $X - q$ -мерная матрица:

$$
X = (x_k), \ k = (k_1, k_2, \dots, k_q).
$$

Справедливо следующее равенство:

$$
\frac{d}{dX}\left(Y^{T_p}\right) = \left(\frac{d}{dX}Y\right)^{(T_p, E}
$$

где  $T_p$  – некоторая произвольная подстановка на риндексах  $m_1, m_2, ..., m_p$ ,  $E_q$  – тождественная подстановка на  $q$  индексах  $m_{p+1}, m_{p+2}, \ldots, m_{p+q}$ .

Замечание. В рассматриваемом нами случае функции  $f(X)$  векторной переменной аргумент  $X = (x_1, x_2,...,x_n)$  является одномерной матрицей *n*-го порядка, то есть в приведенных выше правилах дифференцирования  $q = 1$ .

# <span id="page-37-0"></span>5.2.3. Пример представления скалярной функции двух переменных многомерно-матричным рядом Тейлора

Рассмотрим функцию

$$
y = e^{-x} + \sin 2x, \tag{5.3}
$$

где  $x = a_1x_1 + a_2x_2$ . В этом случае мы имеем скалярную функцию двух переменных  $x_1$  и  $x_2$  (скалярную функцию одномерной матрицы второго порядка  $X = (x_1, x_2)$ ). Если ввести одномерную матрицу коэффициентов  $A = (a_1, a_2)$ , то  $x = {}^{0,1}(AX)$ . Будем рассматривать разложение функции  $y = y(X)$  в ряд Тейлора в окрестности точки  $X^{(0)} = (x_1^{(0)}, x_2^{(0)})$  и обозначим  $x^{(0)} = {}^{0,1}(AX^{(0)})$ . Коэффициент  $A_0$  ряда Тейлора определяется выражением (5.3) при  $x = x^{(0)} = {}^{0,1}(AX^{(0)})$ . Для нахождения коэффициентов  $A_1$ ,  $A_2$ ,  $A_3$  (5.2) ряда Тейлора (5.1) выполним последовательное дифференцирование функции (5.3) скалярной переменной  $x$ :

$$
\frac{dy}{dx} = -e^{-x} + 2\cos 2x,
$$
  

$$
\frac{d^2y}{dx^2} = e^{-x} - 4\sin 2x,
$$

38

$$
\frac{d^3y}{dx^3} = -e^{-x} - 8\cos 2x.
$$

Так как  $dx/dX = A$ , то по правилу дифференцирования сложной функции

$$
y'_X = \frac{dy}{dX} = \left(\frac{dy}{dx}\frac{dx}{dX}\right) = \left(\frac{dy}{dx}A\right) = \left(\frac{dy}{dx}\right)
$$

В последнем выражении мы изменили место функции  $dy/dx$  в произведении на основании того, что любая скалярная функция может перемещаться в многомерно-матричных произведениях в любое место как скалярная величина. Этим приемом будем пользоваться и ниже в данном примере. Найдем производную второго порядка по одномерно-матричной переменной  $X$ :

$$
\frac{d^2y}{dX^2} = \frac{d}{dX} \left( \frac{dy}{dX} \right) = \frac{d}{dX} \left( \begin{array}{c} 0.0 \end{array} \left( A \frac{dy}{dx} \right) \right).
$$

Воспользуемся в расчетах формулой дифференцирования ( $\lambda, \mu$ )-свернутого многомерно-матричных функций. в произведения ДBVX частности  $(0,0)$ -свернутого произведения. Так как  $dA/dX = 0$ , то

$$
y''_X = \frac{d^2 y}{dX^2} = \frac{d}{dX} \left( \int_{0.0}^{0.0} \left( A \frac{dy}{dx} \right) \right) = \int_{0.0}^{0.0} \left( A \frac{d}{dX} \left( \frac{dy}{dx} \right) \right) = \int_{0.0}^{0.0} \left( A \frac{d^2 y}{dx^2} \frac{dx}{dX} \right) = \int_{0.0}^{0.0} \left( A^2 \frac{d^2 y}{dx^2} \right) dy
$$

где  $A^2 = {}^{0,0}(AA)$ . Учитывая, что  $dA^2/dX = 0$ , аналогичным образом находим

$$
y''_X = \frac{d^3 y}{dX^3} = \frac{d}{dX} \left( \frac{d^2 y}{dX^2} \right) = \frac{d}{dX} \left( \frac{d^2 y}{dX^2} \right) = \left( A^2 \frac{d^2 y}{dX^2} \right) = \left( A^2 \frac{d}{dX} \left( \frac{d^2 y}{dX^2} \right) \right) = \left( A^2 \frac{d}{dX} \left( \frac{d^2 y}{dX^2} \right) \right) = \left( A^2 \left( \frac{d^3 y}{dX^3} \right) \right) = \left( A^2 \left( \frac{d^3 y}{dX^3} \right) \right) = \left( A^2 \frac{d^3 y}{dX^3} \right),
$$

где  $A^3 = {}^{0,0} ({}^{0,0}(AA)A)$ . Таким образом, отрезок ряда Тейлора для рассмотренной функции имеет вид

$$
y(X) \approx A_0 + {^{0,1}(A_1(X - X^{(0)}))} + {1 \over 2} {^{0,2}(A_2(X - X^{(0)})^2)} + {1 \over 3!} {^{0,3}(A_3(X - X^{(0)})^3)},
$$

где коэффициенты ряда  $A_0$ ,  $A_1$ ,  $A_2$ ,  $A_3$  определяются выражениями функций у,  $y'_X$ ,  $y''_X$ ,  $y'''_X$  соответственно при подстановке в них  $x = x^{(0)} = {}^{0,1}(AX^{(0)})$ , то есть

$$
A_0 = e^{-x^{(0)}} + \sin 2x^{(0)},
$$

39

$$
A_1 = {}^{0,0} \left( A(-e^{-x^{(0)}} + 2\cos 2x^{(0)}) \right),
$$
  
\n
$$
A_2 = {}^{0,0} \left( A^2 (e^{-x^{(0)}} - 4\sin 2x^{(0)}) \right),
$$
  
\n
$$
A_3 = {}^{0,0} \left( A^3 (-e^{-x^{(0)}} - 8\cos 2x^{(0)}) \right).
$$

#### 5.3. Порядок выполнения работы

<span id="page-39-0"></span>1. Выбрать функцию одной переменной х из табл. 1.1 по указанию преподавателя, для получения функции двух переменных представить в ней скалярный аргумент х в виде  $x = a_1x_1 + a_2x_2$ . В этом случае функция будет сложной с промежуточным скалярным аргументом  $x$ . Для использования многомерно-матричного подхода функцию  $x = a_1x_1 + a_2x_2$  следует записать в виде

$$
x = ^{0,1}(AX)
$$

где  $A = (a_1, a_2)$ ,  $X = (x_1, x_2)$ . Для полученной таким образом функции двух переменных  $y = y(x_1, x_2)$  найти матрицы производных (5.2) до третьего порядка включительно. Воспользоваться при этом приведенными правилами многомерно-матричного дифференцирования.

2. Написать т-файл-сценарий для аппроксимации данной функции двух переменных отрезками ряда Тейлора (5.1) в окрестности некоторой самостоятельно выбранной точки. В одно графическое окно с помощью программы mesh вывести графики функции и аппроксимирующих полиномов. Проанализировать точность аппроксимации при различном числе слагаемых ряда Тейлора.

3. Оформить отчет, в котором привести функцию двух переменных, ее многомерно-матричные производные и полученный отрезок ряда Тейлора.

# 5.4. Контрольные вопросы

<span id="page-39-1"></span>1. Запишите выражение многомерно-матричного ряда Тейлора для скалярной функции векторной переменной.

2. Запишите правила многомерно-матричного дифференцирования.

#### <span id="page-40-0"></span>ЛАБОРАТОРНАЯ РАБОТА №6. МНОГОМЕРНО-МАТРИЧНЫЕ ЭКСПОНЕНТЫ

#### 6.1. Цель работы

<span id="page-40-2"></span><span id="page-40-1"></span>Изучение многомерно-матричных экспонент на основе системы Matlab.

#### 6.2. Теоретические положения

#### 6.2.1. Скалярная экспонента

<span id="page-40-3"></span>Обычная (скалярная) экспонента связана с решением линейного дифференциального уравнения

$$
\frac{dy}{dx} = by
$$

с начальным условием  $y(x_0) = y_0$ . Как известно, решение этого уравнения может быть представлено следующим сходящимся всюду рядом Тейлора по степеням  $x = x - x_0$ :

$$
y(x) = y_0 \left( 1 + b \, x + \frac{1}{2!} (b \, x)^2 + \frac{1}{3!} (b \, x)^3 + \dots \right). \tag{6.1}
$$

Множитель при у<sub>0</sub> здесь представляет собой ряд Тейлора для функции  $z(x) = \exp(b x)$ :

$$
\exp(b\ x) = 1 + b\ x + \frac{1}{2!} (b\ x)^2 + \frac{1}{3!} (b\ x)^3 + \dots,\tag{6.2}
$$

которая называется экспонентой аргумента  $bx$ . Решение (6.1) выражается через экспоненту:

$$
y(x) = y_0 \exp(b x).
$$

# 6.2.2. Многомерно-матричная ( $\lambda, \mu$ ) -экспонента. Общая теория

<span id="page-40-4"></span>Пусть  $Y - p$ -мерная матрица *m*-го порядка:

$$
Y = (y_{i_1, i_2, \dots, i_p}), \ \ i_1, i_2, \dots, i_p = 1, m \,, \tag{6.3}
$$

а  $X - q$ -мерная матрица *п*-го порядка:

$$
X = (x_{j_1, j_2, \dots, j_q}), \ \ j_1, j_2, \dots, j_q = 1, n. \tag{6.4}
$$

Рассмотрим многомерно-матричное линейное дифференциальное уравнение

$$
\frac{dY}{dX} = \lambda, \mu(BY) \tag{6.5}
$$

41

с начальным условием  $Y(X_0) = Y_0$ , где  $Y - p$ -мерная матрица вида (6.3),  $X - p$ q-мерная матрица вида (6.4),  $B - (q + \lambda + 2\mu)$ -мерная матрица соответствующих размеров (матрица коэффициентов),  $\lambda + \mu \leq p$ .

Будем искать решение уравнения (6.5) в виде ряда Тейлора [3]:

$$
Y(X) = Y_0 + {}^{0,q}(A_1 \overset{\circ}{X}) + \frac{1}{2!} {}^{0,2q}(A_2 \overset{\circ}{X}^2) + \frac{1}{3!} {}^{0,3q}(A_3 \overset{\circ}{X}^3) + \dots , \tag{6.6}
$$

где  $X = X - X_0$ ,  $A_i$ ,  $i = 1, 2, ..., -1$  ( $p + iq$ )-мерные матрицы коэффициентов, сим- $\mathbf{u}$   $i \geq 2$ относительно при  $q>0$  $\dot{i}$ своих метричные последних 9-мультииндексов. Дифференцирование ряда (6.6) почленно с учетом симметричности матриц А<sub>2</sub>, А<sub>3</sub>,... приводит к ряду

$$
\frac{dY}{dX} = A_1 + {}^{0,q}(A_2 \overset{\circ}{X}) + \frac{1}{2!} {}^{0,2q}(A_3 \overset{\circ}{X}^2) + \dots
$$
 (6.7)

Подставив выражение (6.6) в правую часть уравнения (6.5), получим

$$
\lambda, \mu(BY) = \lambda, \mu(BY_0) + \lambda, \mu(B^0, q(A_1 X)) + \frac{1}{2!} \lambda, \mu(B^0, 2q(A_2 X^2)) + \frac{1}{3!} \lambda, \mu(B^0, 3q(A_3 X^3)) + \dots,
$$

или, так как  $\lambda + \mu \leq p$ ,

$$
\lambda_{+}^{\mu}(BY) = \lambda_{+}^{\lambda_{+}\mu}(BY_{0}) + \frac{0.9}{2!}(\lambda_{+}^{\mu}(BA_{1})X) + \frac{1}{2!} \frac{0.2q}{2!}(\lambda_{+}^{\mu}(BA_{2})X^{2}) + \frac{1}{3!} \lambda_{+}^{\mu}(BA_{3})X^{3}) + \dots
$$
\n(6.8)

Приравняем ряды (6.7) и (6.8) в соответствии с уравнением (6.5). Получим

$$
A_1 = {}^{\lambda,\mu} (BA_0),
$$
  
\n
$$
A_2 = {}^{\lambda,\mu} (BA_1),
$$
  
\n
$$
A_3 = {}^{\lambda,\mu} (BA_2),
$$
  
\n
$$
A_k = {}^{\lambda,\mu} (BA_{k-1}),
$$
  
\n
$$
...
$$

ИЛИ

$$
A_{1} = {}^{\lambda,\mu} (BY_{0}),
$$
  
\n
$$
A_{2} = {}^{\lambda,\mu} ({}^{\lambda,\mu} (B^{2})Y_{0}),
$$
  
\n
$$
A_{3} = {}^{\lambda,\mu} ({}^{\lambda,\mu} (B^{3})Y_{0}),
$$
  
\n
$$
A_{k} = {}^{\lambda,\mu} ({}^{\lambda,\mu} (B^{k})Y_{0}).
$$
  
\n
$$
...
$$
  
\n
$$
...
$$
  
\n
$$
...
$$
  
\n
$$
...
$$
  
\n
$$
(6.9)
$$

Подставив матрицы (6.9) в ряд (6.6), получим решение уравнения (6.5) в виде

$$
Y(X) = Y_0 + {}^{0,q}({}^{\lambda,\mu}(BY_0) \stackrel{\circ}{X}) + \frac{1}{2!} {}^{0,2q}({}^{\lambda,\mu}({}^{\lambda,\mu}(B^2)Y_0) \stackrel{\circ}{X}^2) +
$$
  
 
$$
+ \frac{1}{3!} {}^{0,3q}({}^{\lambda,\mu}({}^{\lambda,\mu}(B^3)Y_0) \stackrel{\circ}{X}^3) + \dots
$$
 (6.10)

как ряд  $(6.10)$  аналогичен ряду Тейлора  $(6.1)$  для Так функции  $y(x) = y_0 \exp(b x)$ , то можно сказать, что решение уравнения (6.5) выражается через многомерно-матричную  $(\lambda, \mu)$ -экспоненту аргумента  $^{0,q}(B\ X)$ , и записать решение (6.10) в символическом виде:

$$
Y(X) = \lambda^{\mu} \exp(\lambda^{\theta, q}(BX)) Y_0.
$$
 (6.11)

Отметим, что матрица В в уравнении (6.5) должна быть такой, чтобы обеспечивалась симметричность  $(p+iq)$ -мерных матриц  $A_i$  (6.9) ряда (6.6) относительно *і* своих последних *q*-мультииндексов. Условия, которым должна удовлетворять матрица  $B$ , называются условиями полной интегрируемости дифференциального уравнения. Анализ условий полной интегрируемости дифференциального уравнения (6.5) в его общем виде представляется сложной задачей. Поэтому целесообразно рассмотреть его частные случаи, которые тем не менее смогут удовлетворить многим запросам практики.

# 6.2.3. Многомерно-матричная  $(\lambda, \mu)$ -экспонента аргумента  $B_t$

<span id="page-42-0"></span>Можно сразу сказать, что при  $q = 0$ , то есть когда независимая переменная  $X$  – скаляр,  $(\lambda + 2\mu)$ -мерная матрица коэффициентов B может быть произвольной. Действительно, в этом случае в матрицах А; д-мультииндексы отсутствуют. Обозначим  $X = t$ , то есть будем решать уравнение

$$
\frac{dY(t)}{dt} = \lambda \mu(BY(t)), \quad Y(t_0) = Y_0.
$$
\n(6.12)

Напомним, что должно выполняться условие  $\lambda + \mu \leq p$ . При  $q = 0$  решение (6.10) можно переписать в виде

$$
Y(t) = Y_0 + {}^{\lambda,\mu}((Bt)Y_0) + \frac{1}{2!} {}^{\lambda,\mu}({}^{\lambda,\mu}(Bt)^2Y_0) + \frac{1}{3!} {}^{\lambda,\mu}({}^{\lambda,\mu}(Bt)^3Y_0) + ...
$$

или в виде

$$
Y(t) = \lambda^{\mu} \left[ (E(\lambda, \mu) + (Bt) + \frac{1}{2!} \lambda^{\mu} (Bt)^{2} + \frac{1}{3!} \lambda^{\mu} (Bt)^{3} + \ldots) Y_{0} \right].
$$
 (6.13)

Выражение в круглых скобках в (6.13), по аналогии с выражением в скобках в (6.1), назовем ( $\lambda, \mu$ ) -экспонентой аргумента Bt и обозначим  $\lambda, \mu$  exp(Bt):

$$
\lambda, \mu \exp(Bt) = E(\lambda, \mu) + (Bt) + \frac{1}{2!} \lambda, \mu \left(Bt\right)^2 + \frac{1}{3!} \lambda, \mu \left(Bt\right)^3 + \dots
$$
 (6.14)

С использованием  $(\lambda, \mu)$ -экспоненты решение (6.13) уравнения (6.12) запишется в виде следующего математического выражения:

$$
Y(t) = \lambda \mu(\lambda, \mu \exp(Bt)Y_0).
$$
 (6.15)

При λ = 0, μ = 1 матрица *Bt* двухмерная и выражение (6.14) представляет собой известную матричную экспоненту

$$
{}^{0,1} \exp(Bt) = E(0,1) + (Bt) + \frac{1}{2!} {}^{0,1} (Bt) + \frac{1}{3!} {}^{0,1} (Bt) + \dots
$$

6.2.4. Многомерно-матричная  $(0, p)$ -экспонента аргумента  ${}^{0,q}(B^T\overset{\circ}{X})$ 

<span id="page-43-0"></span>Рассмотрим случай уравнения (6.5), когда  $\lambda = 0$ . В этом случае  $B$  - $(q+2\mu)$ -мерная матрица:

$$
B=(b_{i_{\mu}j_{q}k_{\mu}}),
$$

где мультииндексы  $i_{\mu}$ ,  $j_q$ ,  $k_{\mu}$  содержат  $\mu$ ,  $q$ ,  $\mu$  индексов соответственно,  $\mu \leq p$ , и уравнение (6.5) принимает вид

$$
\frac{dY}{dX} = {}^{0,\mu}(BY), \quad Y(X_0) = Y_0.
$$
\n(6.16)

Получим условие полной интегрируемости этого уравнения. Для этого раскроем матрицу  $A_2$  в (6.9), положив  $\lambda = 0$  и опустив индексы в обозначениях  $A_2$  и  $Y_0$ . Получим

$$
A = {}^{0,\mu} ({}^{0,\mu} (B^2) Y) = \left( \sum_{s_\mu \nu_\mu} \sum_{\nu_\mu} B_{i_\mu, j_q, v_\mu} B_{\nu_\mu, k_q, s_\mu} Y_{s_\mu, t_{p-\mu}} \right) = \left( A_{i_\mu, j_q, k_q, t_{p-\mu}} \right).
$$

Матрица А должна быть симметричной относительно двух последних мультииндексов, содержащих по q индексов. По виду элементов матрицы А можно заключить, что указанную симметричность за счет выбора матрицы В можно обеспечить лишь при  $\mu = p$ , так как в этом случае последний мультииндекс  $t_{p-\mu}$  матрицы А исчезает и мультииндексы  $j_q, k_q$  поддаются регулировке. Кроме того, при  $q = 0$  мультииндексы  $j_q, k_q$  исчезают, так что исчезает понятие симметричности относительно этих мультииндексов. Случай  $q = 0$  входит в рассмотренный выше. Рассмотрим теперь случай уравнения (6.16), когда  $q > 0$ ,  $\mu = p$ . В этом случае  $B - (q + 2p)$ -мерная матрица:

$$
B=(b_{i_p j_q k_p}),
$$

где мультииндексы  $i_p$ ,  $j_q$ ,  $k_p$  содержат р, q, р индексов соответственно, и уравнение (6.16) принимает вид

$$
\frac{dY}{dX} = {}^{0,p}(BY), \quad Y(X_0) = Y_0.
$$
\n(6.17)

Получим условие полной интегрируемости этого уравнения. Для этого раскроем матрицу  $A_2$  в (6.9), положив  $\lambda = 0$ ,  $\mu = p$  и опустив индексы в обозначениях  $A_2$  и  $Y_0$ . Получим

$$
A = {}^{0,p} ( {}^{0,p} (B^2) Y) = \left( \sum_{s_p \vee_p} B_{i_p, j_q, v_p} B_{v_p, k_q, s_p} Y_{s_p} \right) = \left( A_{i_\mu, j_q, k_q} \right).
$$

Для симметричности матрицы А относительно последних мультииндексов  $j_a, k_a$  необходимо выполнение условия

$$
\sum_{v_p} B_{i_p, j_q, v_p} B_{v_p, k_q, s_p} = \sum_{v_p} B_{i_p, k_q, v_p} B_{v_p, j_q, s_p} , \qquad (6.18)
$$

которое можно записать в виде

$$
{}^{0,p}(B^{(j_q)}B^{(k_q)}) = {}^{0,p}(B^{(k_q)}B^{(j_q)}), \qquad (6.19)
$$

где рассматриваются 2 р-мерные матрицы  $B^{(j_q)}$ ,  $B^{(k_q)}$ :

$$
B^{(j_q)} = (B^{(j_q)}_{i_p, v_p}) = (B_{i_p, j_q, v_p}).
$$

Итак, равенства (6.18) или (6.19) являются условиями полной интегрируемости уравнения (6.17). Раскрывая матрицы  $A_3$ ,  $A_4$ ,... в (6.9), обнаружим, что равенство (6.18) обеспечивает необходимую симметричность и этих матриц. Например, для матрицы Аз получим

$$
A = {}^{0,p} ({}^{0,p} (B^3) Y) = \left( \sum_{s_p} \sum_{\mu_p} \sum_{\nu_p} B_{i_p, j_q, \nu_p} B_{\nu_p, k_q, \mu_p} B_{\mu_p, l_q, s_p} Y_{s_p} \right) = \left( A_{i_p, j_q, k_q, l_q} \right). \tag{6.20}
$$

Видно, что условие (6.18) обеспечивает симметричность матрицы А (6.20) относительно любой перестановки мультииндексов  $j_q, k_q, l_q$ . Решение уравнения в этом случае будет иметь вид

$$
Y(X) = Y_0 + {}^{0,q} ({}^{0,p} (BY_0) \overset{\circ}{X}) + \frac{1}{2!} {}^{0,2q} ({}^{0,p} ({}^{0,p} (B^2)Y_0) \overset{\circ}{X}^2) +
$$
  
 
$$
+ \frac{1}{3!} {}^{0,3q} ({}^{0,p} ({}^{0,p} (B^3)Y_0) \overset{\circ}{X}^3) + \dots
$$
 (6.21)

45

Представим это решение в виде

$$
Y(X) = \left[ \left( E(0, p) + {}^{0,q}(B^T \stackrel{\circ}{X}) + \frac{1}{2!} {}^{0,p} ({}^{0,q}(B^T \stackrel{\circ}{X}))^2 + \frac{1}{3!} {}^{0,p} ({}^{0,q}(B^T \stackrel{\circ}{X}))^3 + \ldots \right) Y_0 \right], (6.22)
$$

где  $B<sup>T</sup>$  – матрица B, транспонированная некоторым образом. Почленное сравнение рядов (6.21) и (6.22) показывает, что подстановка  $T$ , в соответствии с которой транспонируется матрица В, имеет вид

$$
T=(E_p,B_{p+q,p}).
$$

Множитель при  $Y_0$  в выражении (6.22) представляет собой многомерноматричную  $(0, p)$ -экспоненту аргумента  $^{0,q}(B^T\overset{\circ}{X})$ :

$$
^{0,\,p}\exp(^{0,q}(B^{T}\stackrel{\circ}{X}))=
$$

$$
= E(0, p)+ {}^{0,q}(B^T \stackrel{\circ}{X}) + \frac{1}{2!} {}^{0,p} ({}^{0,q}(B^T \stackrel{\circ}{X}))^2 + \frac{1}{3!} {}^{0,p} ({}^{0,q}(B^T \stackrel{\circ}{X}))^3 + \dots
$$

Теперь можно записать решение (6.22) уравнения (6.17) в виде математической формулы

$$
Y(X) = {}^{0,p} [{}^{0,p} \exp({}^{0,q}(B^T X))Y_0].
$$
 (6.23)

# 6.2.5. Многомерно-матричная (0,1)-экспонента аргумента  ${}^{0,1}(B^T\mathring{X})$

<span id="page-45-0"></span>Рассмотрим теперь уравнение (6.17) в ситуации, когда  $p = q = 1$ , то есть когда  $X$  – одномерная матрица *n*-го порядка, а  $Y$  – одномерная матрица *m*-го порядка. В этой ситуации мы имеем уравнение

$$
\frac{dY(X)}{dX} = ^{0,1}(BY), \quad Y(X_0) = Y_0,\tag{6.24}
$$

где  $B$  – трехмерная матрица  $B = (B_{i,j,k})$  размером  $m \times n \times m$ . Подобные уравнения изучаются в функциональном анализе без привлечения понятия многомерной матрицы. Решение уравнения (6.24) запишем на основании выражения  $(6.23)$ :

$$
Y(X) = {}^{0,1} ({}^{0,1} \exp({}^{0,1} (B^T \overset{\circ}{X})) Y_0), \tag{6.25}
$$

где

$$
{}^{0,1} \exp({}^{0,1}(B^T X)) =
$$
  
=  $E(0,1)+{}^{0,1}(B^T X) + \frac{1}{2!} {}^{0,1}({}^{0,1}(B^T X))^2 + \frac{1}{3!} {}^{0,1}({}^{0,1}(B^T X))^3 + \dots$ 

Условие полной интегрируемости уравнения (6.24) также получим как частный случай условий (6.18), (6.19). В данном случае мультииндексы в выражении (6.18) состоят из одного индекса и мы получаем условие

$$
\sum_{v} B_{i,k,v} B_{v,j,l} = \sum_{v} B_{i,j,v} B_{v,k,l} , \qquad (6.26)
$$

которое можно записать в виде

$$
{}^{0,1}(B^{(j)}B^{(k)}) = {}^{0,1}(B^{(k)}B^{(j)}) \ \ \forall \ \ j,k = \overline{1,n},
$$
\n(6.27)

где рассматриваются двухмерные матрицы  $B^{(j)}$ .  $B^{(k)}$ :

$$
B^{(j)} = (B_{i,v}^{(j)}) = (B_{i,j,v}), B^{(k)} = (B_{i,v}^{(k)}) = (B_{i,k,v}).
$$

Равенства (6.26) или (6.27) являются условиями полной интегрируемости уравнения (6.24). Проанализируем их более подробно. Условия (6.27) представляют собой систему  $c_n^2$  матричных уравнений или  $c_n^2m^2$  скалярных уравнений. Неизвестные в этой системе – это элементы матрицы В, которых всего  $nm^2$ . Число уравнений может быть меньше (при  $n = 2$ ), равно (при  $n = 3$ ) или больше (при  $n > 3$ ) числа неизвестных. Рассмотрим эти случаи.

6.2.5.1. При  $n = 2$  имеем две матрицы  $B^{(1)}$ ,  $B^{(2)}$  и условия полной интегрируемости состоят из одного матричного уравнения

$$
{}^{0,1}(B^{(1)}B^{(2)}) = {}^{0,1}(B^{(2)}B^{(1)})\,. \tag{6.28}
$$

Число уравнений в этом случае равно  $m^2$ , а число неизвестных равно  $2m^2$ . Это значит, что мы можем попытаться выбрать  $m^2$  элементов матрицы В произвольно, а другие  $m^2$  элементов определить из условия полной интегрируемости (6.28). Самый простой вариант – это выбрать матрицу  $B^{(1)}$ диагональной,

$$
B^{(1)} = cE(0,1),
$$

где  $E(0,1) - (0,1)$ -единичная матрица *m*-го порядка (обычная двухмерная единичная матрица). Тогда вместо (6.28) получим

$$
^{0,1}(cE(0,1)B^{(2)})=^{0,1}(B^{(2)}cE(0,1)),
$$

то есть тождество  $B^{(2)} = B^{(2)}$ . Это значит, что матрицу  $B^{(2)}$  можно взять произвольной.

Приведем конкретный пример выбора матрицы *В* при  $m = 2$ ,  $n = 2$ . Если матрицы  $B^{(1)} = (b_{i,j}^{(1)})$ ,  $B^{(2)} = (b_{i,j}^{(2)})$ , *i*, *j* = 1,2, выбрать в виде

$$
B^{(1)} = \begin{pmatrix} b_{1,1}^{(1)} & b_{1,2}^{(1)} \\ b_{2,1}^{(1)} & b_{2,2}^{(1)} \end{pmatrix} = \begin{pmatrix} c & 0 \\ 0 & c \end{pmatrix}, \quad B^{(2)} = \begin{pmatrix} b_{1,1}^{(2)} & b_{1,2}^{(2)} \\ b_{2,1}^{(2)} & b_{2,2}^{(2)} \end{pmatrix},
$$

то матрица В в (6.24) будет выглядеть следующим образом:

$$
B = \frac{(1)}{(2)} \begin{pmatrix} (1,1) & (2,1) & (1,2) & (2,2) \\ (1,0) & (1,1) & (1,2) & (1,2) \\ (1,0) & (1,2) & (1,2) & (1,2) \\ (1,0) & (1,2) & (1,2) & (1,2) \\ (1,0) & (1,2) & (1,2) & (1,2) \end{pmatrix}.
$$

Строки матрицы В соответствуют значениям первого индекса, проставленным перед матрицей, а столбцы соответствуют значениям второго и третьего индексов, проставленным над матрицей.

Приведем еще один алгоритм выбора матрицы *В* при  $m = 2$ ,  $n = 2$  таким образом, чтобы обеспечивались условия полной интегрируемости в условиях более свободного распоряжения элементами матрицы В.

Выбираем произвольно элементы  $a_{1,1}^{(1)}, a_{2,2}^{(1)}, a_{2,1}^{(1)}, a_{2,1}^{(2)}$  и коэффициент  $1<sub>1</sub>$  $k \in R$ .

2. Вычисляем элементы

$$
a_{1,2}^{(1)} = -k a_{2,1}^{(1)},
$$
  

$$
a_{1,2}^{(2)} = -k a_{2,1}^{(2)}.
$$

Выбираем произвольно элемент  $a_2^{(2)}$ .  $3.$ 

 $\overline{4}$ . Вычисляем элемент

$$
a_{1,1}^{(2)} = a_{2,2}^{(2)} + \frac{(a_{1,1}^{(1)} - a_{2,2}^{(1)})a_{2,1}^{(2)}}{a_{2,1}^{(1)}}
$$

 $B^{(2)}$ , произведения Выводим матрицы  $B^{(1)}$ ,  $^{0,1}(B^{(1)}B^{(2)})$  $5.$  $^{0,1}(B^{(2)}B^{(1)})$ .

Если коэффициент  $k$  в п. 1 выбрать из условия

$$
k > \frac{(a_{1,1}^{(1)} - a_{2,2}^{(1)})^2}{4(a_{2,1}^{(1)})^2},
$$

то будет обеспечиваться колебательный характер процесса  $Y(X)$ .

6.2.5.2. При  $n = 3$  имеем три матрицы  $B^{(1)}$ ,  $B^{(2)}$ ,  $B^{(3)}$ и условия полной интегрируемости состоят из трех матричных уравнений

$$
{}^{0,1}(B^{(1)}B^{(2)}) = {}^{0,1}(B^{(2)}B^{(1)}) ,
$$
  
\n
$$
{}^{0,1}(B^{(1)}B^{(3)}) = {}^{0,1}(B^{(3)}B^{(1)}) ,
$$
  
\n
$$
{}^{0,1}(B^{(2)}B^{(3)}) = {}^{0,1}(B^{(3)}B^{(2)}) .
$$

Эти матричные уравнения можно удовлетворить, например, следующим образом. Выберем

$$
B^{(1)}=c_1E(0,1).
$$

Тогда первые два из приведенных уравнений удовлетворяются при любых  $B^{(2)}$ ,  $B^{(3)}$ . Однако матрицу  $B^{(3)}$  нельзя брать произвольной, так как не будет удовлетворяться третье уравнение. Легко видеть, что при произвольной  $B^{(2)}$  и

$$
B^{(3)} = c_3 E(0,1)
$$

будет удовлетворяться и третье уравнение.

Приведем пример выбора матрицы *B* при  $m = 2$ ,  $n = 3$ . Если матрицы  $B^{(1)}$ ,  $B^{(2)}$ ,  $B^{(3)}$  выбрать в виле

$$
B^{(1)} = \begin{bmatrix} c_1 & 0 \\ 0 & c_1 \end{bmatrix}, \quad B^{(2)} = \begin{bmatrix} b_{1,1}^{(2)} & b_{1,2}^{(2)} \\ b_{2,1}^{(2)} & b_{2,2}^{(2)} \end{bmatrix}, \quad B^{(3)} = \begin{bmatrix} c_3 & 0 \\ 0 & c_3 \end{bmatrix}
$$

то матрица В будет выглядеть следующим образом:

$$
B = \begin{bmatrix} 1,1,1 & 1,2,1 & 1,3,1 & 1,1,2 & 1,2,2 & 1,3,2 \\ c_1 & b_{1,1}^{(2)} & c_3 & 0 & b_{1,2}^{(2)} & 0 \\ 2,1,1 & 2,2,1 & 2,3,1 & 2,1,2 & 2,2,2 & 2,3,2 \\ 0 & b_{2,1}^{(2)} & 0 & c_1 & b_{2,2}^{(2)} & c_3 \end{bmatrix}.
$$

# 6.2.6. Многомерно-матричная (0,0)-экспонента аргумента  $^{0,1}(BX)$

<span id="page-48-0"></span>Рассмотрим уравнение (6.17) в ситуации, когда  $Y = y - c \tan(\pi p)$  ( $p = 0$ ), а  $X$  – одномерная матрица (вектор) ( $q = 1$ ). В этой ситуации мы имеем уравнение

$$
\frac{dy(X)}{dX} = By, \ y(X_0) = y_0,\tag{6.29}
$$

где  $B = (B_i)$  – одномерная матрица, и речь идет об отыскании скалярной функции  $y = f(X)$  векторной переменной X. Данное уравнение интегрируемо при любой матрице В. Решение уравнения (6.29) получим из общего решения (6.23) подстановкой в него нужных значений параметров  $p = 0$ ,  $q = 1$ :

$$
y(X) = {}^{0,0} exp({}^{0,1}(BX))y_0,
$$
 (6.30)

где

$$
{}^{0,0} \exp({}^{0,1}(B\overset{\circ}{X})) = 1 + {}^{0,1}(B\overset{\circ}{X}) + \frac{1}{2!}({}^{0,1}(B\overset{\circ}{X}))^2 + \frac{1}{3!}({}^{0,1}(B\overset{\circ}{X}))^3 + \dots \quad . \quad (6.31)
$$

Последнее выражение (6.31) представляет собой (0,0)-экспоненту аргумента  ${}^{0,1}(B\overset{\circ}{X})$ . Поскольку  ${}^{0,1}(B\overset{\circ}{X})$  – скаляр, то это обычная скалярная экспонента вида (6.2). Вместе с тем выражения (6.31) и (6.6) имеют разный смысл. Если выражение (6.6) представляет собой функцию одной переменной, то выражение (6.31) есть функция многих переменных.

#### 6.3. Порядок выполнения работы

<span id="page-48-1"></span>1. Запрограммировать расчет решения  $Y(X)$  (6.11) многомерноматричного дифференциального уравнения по исходным данным, приведенным в табл. 6.1. Для этого выписать из табл. 6.1 требуемые параметры р, д,  $\lambda$ ,  $\mu$  и найти в описании работы выражения функции  $Y(X)$  и экспоненты с данными параметрами (формулы (6.15), (6.23), (6.25) или (6.30)). Вывести двухмерный (при  $q = 0$ ) или трехмерный и контурный графики (при  $q = 1$ ,  $n = 2$ ) полученных функций с помощью программы meshc. В случае  $p \ge 1$  вывести график одного из элементов матрицы  $Y$ . В окно управления вывести также матрицу В и

численные результаты, подтверждающие выполнение условий полной интегрируемости.

*Указание.* При расчете многомерно-матричной экспоненты использовать функцию Matlab **A=expm(С)**, которая вычисляет значение экспоненты от двухмерной матрицы С. Результат вычисления – двухмерная матрица **A**. Значения матрицы *B* выбрать самостоятельно, предусмотрев, если это необходимо, выполнение условий полной интегрируемости.

2. Запрограммировать расчет многомерно-матричной экспоненты (6.25) с  $m = 2$ ,  $n = 2$  и выбором элементов матрицы *B* по алгоритму, приведенному в подп. 6.2.5.1. Вывести трехмерный и контурный графики элементов матрицы *Y* .

Таблица 6.1

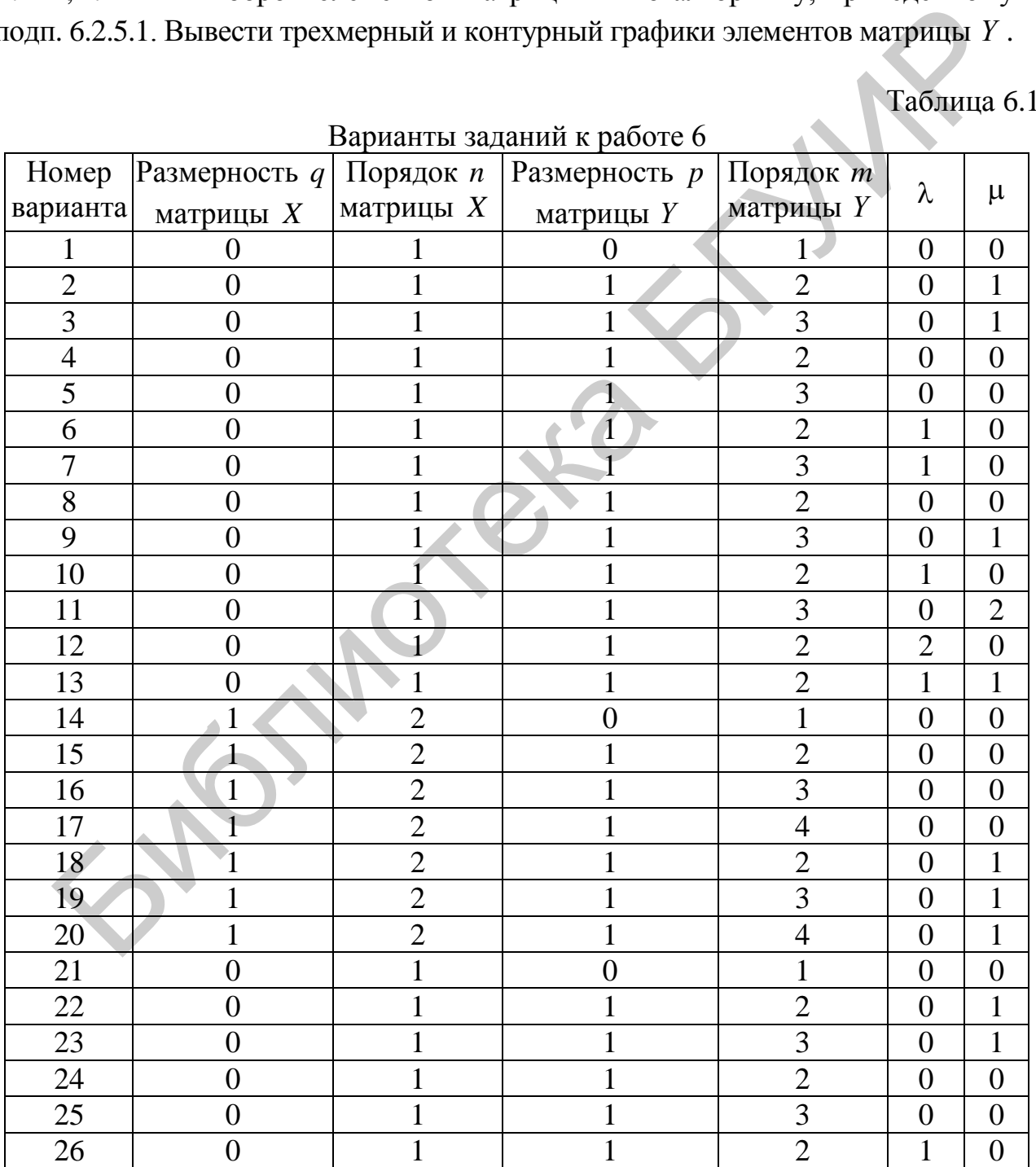

Варианты заданий к работе 6

Окончание табл. 6.1

|          |             |             | Номер   Размерность $q$   Порядок <i>n</i>   Размерность <i>p</i> | Порядок <i>т</i> |  |
|----------|-------------|-------------|-------------------------------------------------------------------|------------------|--|
| варианта | матрицы $X$ | матрицы $X$ | матрицы $Y$                                                       | матрицы У        |  |
|          |             |             |                                                                   |                  |  |
| 28       |             |             |                                                                   |                  |  |
| 29       |             |             |                                                                   |                  |  |
| റ        |             |             |                                                                   |                  |  |

# **6.4. Контрольные вопросы**

<span id="page-50-0"></span>1. Какая функция называется экспонентой?

2. Какая функция называется матричной экспонентой?

3. Решением какого уравнения является многомерно-матричная экспонента?

Библено

# <span id="page-51-0"></span>ЛАБОРАТОРНАЯ РАБОТА №7. СЛУЧАЙНЫЕ МНОГОМЕРНЫЕ **МАТРИЦЫ**

#### 7.1. Цель работы

<span id="page-51-2"></span><span id="page-51-1"></span>Изучение приемов работы с непрерывными и дискретными случайными многомерными матрицами на основе системы программирования Matlab.

#### 7.2. Теоретические положения

#### 7.2.1. Законы распределения случайных многомерных матриц

<span id="page-51-3"></span>Определение. Случайной многомерной (р-мерной)  $(n_1 \times n_2 \times \cdots \times n_p)$ матрицей  $\bar{\xi}$  назовем организованную в виде многомерной матрицы совокупность  $n = n_1 n_2 \cdots n_p$  случайных величин  $\xi_i$ ,  $i = (i_1, i_2, \ldots, i_p)$ , заданных на вероятностном пространстве  $\{\Omega, F, P\}$  [3]:

$$
\overline{\xi} = (\xi_i), \ i = (i_1, i_2, \dots, i_p), \ i_\alpha = \overline{1, n_\alpha}, \ \alpha = \overline{1, p} \,. \tag{7.1}
$$

Определение. Функцией распределения случайной многомерной матрицы  $\bar{\xi}$  (7.1) назовем совместную функцию распределения  $n = n_1 n_2 \cdots n_n$  случайных величин  $\xi_i$ ,  $i = (i_1, i_2, \dots, i_n)$ :

$$
F_{\xi}(\bar{x}) = P(\xi_i < x_i, \ i = (i_1, i_2, \dots, i_p)),
$$

где  $\bar{x} = (x_i)$ ,  $i = (i_1, i_2, \dots, i_p) - p$ -мерная матрица аргументов функции распределения.

Определение. Случайная многомерная матрица  $\bar{\xi}$  (7.1) называется непрерывной, если для нее существует неотрицательная функция  $f_{\overline{\xi}}(\overline{x})$ , удовлетворяющая равенству

$$
F_{\overline{\xi}}(\overline{x})=\int\limits_{-\infty}^{x_{1,\dots,1}}\cdots\int\limits_{-\infty}^{x_{n,\dots,n}}f_{\overline{\xi}}(\overline{z})d\overline{z}.
$$

Эта функция  $f_{\overline{\xi}}(\overline{x})$  называется плотностью вероятности случайной многомерной матрицы  $\overline{\xi}$ .

Из данного определения вытекает, что

$$
f_{\overline{\xi}}(\overline{x}) = \frac{\partial^{n^p}}{\partial x_{1,\dots 1} \cdots \partial x_{n,\dots n}} F_{\overline{\xi}}(\overline{x}).
$$

Все элементы случайной непрерывной многомерной матрицы являются случайными непрерывными величинами.

*Определение*. Случайная многомерная матрица  $\bar{\xi}$  (7.1) называется дискретной, если все ее элементы являются случайными дискретными величинами

[13]. Случайные дискретные многомерные матрицы рассматриваются далее в подразд. 7.2.4 данной лабораторной работы.

### 7.2.2. Моменты случайных многомерных матриц

<span id="page-52-0"></span>Определение. Начальным моментом т-го порядка случайной многомер- $\overline{\epsilon}$  $(7.1)$  называется ной матрицы математическое ожилание  $m - \breve{\mu}$  $(0,0)$ -свернутой степени матрицы  $\overline{\xi}$  [3]:

$$
v_{\overline{\xi}}^{(m)} = E(\overline{\xi}^m) = \int_{-\infty}^{\infty} \overline{x}^m f_{\overline{\xi}}(\overline{x}) d\overline{x} = (v_{\overline{\xi}, i_1, i_2, \dots, i_{mp-1}, i_{mp}}^{(m)}) =
$$
  

$$
(E(\xi_{i_1, \dots, i_p} \xi_{i_{p+1}, \dots, i_{2p}} \dots \xi_{i_{(m-1)p+1}, \dots, i_{mp}})), i_{\alpha}, i_{p+\alpha}, \dots, i_{(m-1)p+\alpha} = \overline{1, n_{\alpha}}, \alpha = \overline{1, p}.
$$

Начальный момент первого порядка называется средним значением или математическим ожиданием случайной многомерной матрицы  $\overline{\xi}$ :

$$
\mathbf{v}_{\overline{\xi}}^{(1)} = E(\overline{\xi}) = \overline{a}_{\overline{\xi}} = \int_{-\infty}^{\infty} \overline{x} f_{\overline{\xi}}(\overline{x}) d\overline{x} = (a_{\overline{\xi}, i_1, i_2, \dots, i_p})
$$

Математическое ожидание случайной многомерной матрицы  $\bar{\xi}$  обладает свойствами, аналогичными свойствам математического ожидания скалярной случайной величины. Так, если

$$
\overline{\eta} =^{\lambda,\mu} (B\xi),
$$

где  $B$  – матрица коэффициентов, то

 $\equiv$ 

$$
\overline{a}_{\eta} = E(\overline{\eta}) = \lambda, \mu (BE(\overline{\xi})) = \lambda, \mu (B\overline{a}_{\overline{\xi}}).
$$

Действительно, по определению ( $\lambda$ ,  $\mu$ ) -свернутого произведения и свойству математического ожидания суммы получим

$$
E(\eta) = E(\sum_{c} b_{l,s,c} \xi_{c,s,m}) = (\sum_{c} b_{l,s,c} a_{\xi,c,s,m}) = \lambda^{\lambda,\mu} (B a_{\xi})
$$

Определение. Центральным моментом  $k$ -го порядка случайной матрицы  $\overline{\xi}$  (7.1) называется математическое ожидание *m*-й (0,0)-свернутой степени матрицы  $\overline{\xi} = \overline{\xi}$ 

$$
\mu_{\overline{\xi}}^{(m)} = E(\overline{\xi}^{m}) = \int_{-\infty}^{\infty} (\overline{x} - v_{\overline{\xi}}^{(1)})^{m} f_{\overline{\xi}}(\overline{x}) d\overline{x} = (\mu_{\overline{\xi}, i_{1}, i_{2}, \dots, i_{mp}}^{(m)}) =
$$
  
= 
$$
\left( E\left( (\xi_{i_{1}, \dots, i_{p}} - v_{\overline{\xi}, i_{1}, \dots, i_{p}}^{(1)}) (\xi_{i_{p+1}, \dots, i_{2p}} - v_{\overline{\xi}, i_{p+1}, \dots, i_{2p}}^{(1)}) \cdots (\xi_{i_{(m-1)p}, \dots, i_{mp}} - v_{\overline{\xi}, i_{(m-1)p+1}, \dots, i_{mp}}^{(1)}) \right) \right),
$$
  

$$
i_{\alpha}, i_{p+\alpha}, \dots, i_{(m-1)p+\alpha} = \overline{1, n_{\alpha}}, \ \alpha = \overline{1, p}.
$$

Из приведенных выше определений видно, что момент *m*-го порядка р-мерной матрицы является тр-мерной матрицей вида

$$
v_{\overline{\xi}}^{(m)} = (v_{\overline{\xi}, i_1, i_2, \dots, i_m}^{(m)}) \text{ with } \mu_{\overline{\xi}}^{(m)} = (\mu_{\overline{\xi}, i_1, i_2, \dots, i_m}^{(m)})
$$

симметричной относительно своих  $p$ -мультииндексов  $i_1, i_2, \ldots, i_m$ .

Центральный момент второго порядка называется ковариационной матрицей случайной многомерной матрицы  $\overline{\xi}$ :

$$
\mu_{\xi}^{(2)} = E(\bar{\xi}^2) = \bar{d}_{\xi} = \int_{-\infty}^{\infty} (\bar{x} - \bar{a}_{\bar{\xi}})^2 f_{\bar{\xi}}(\bar{x}) d\bar{x} = (d_{\xi, i_1, i_2, \dots, i_{2p-1}, i_{2p}})
$$

Понятно, что ковариационная матрица  $d_{\overline{\xi}}$  случайной  $p$ -мерной матрицы  $\overline{\xi}$  – это 2 р-мерная матрица вида

$$
d_{\overline{\xi}} = (d_{\overline{\xi},i,j}),
$$

относительно своих  $p$ -мультииндексов  $i = (i_1, i_2, ..., i_n)$ симметричная  $\mathbf{M}$  $j=(j_1,j_2,...,j_n)$ . Ковариационная матрица случайной многомерной матрицы  $\bar{\xi}$ имеет следующее свойство. Если случайная  $q$ -мерная матрица  $\overline{\eta}$  определяется равенством

$$
\overline{\eta} = ^{0,p}(B\overline{\xi})
$$

где  $B - (p + q)$ -мерная матрица коэффициентов, то

$$
d_{\overline{\eta}} = E(\overline{\eta}^2) = {}^{0,p}(B {}^{0,p}(d_{\overline{\xi}} B^{B_p})).
$$

Действительно, поскольку  $\hat{\overline{\eta}} =^{0,p}(B\hat{\overline{\xi}})$ , то

$$
d_{\overline{\eta}} = E(\overline{\eta}^2) = E({}^{0,0}({}^{0,p}(B\overline{\xi})^{0,p}(B\overline{\xi}))) = E({}^{0,0}({}^{0,p}(B\overline{\xi})^{0,p}(\overline{\xi}B^{B_p}))) =
$$
  
\n
$$
= E({}^{0,p}(B^{0,0}(\overline{\xi}^{0,p}(\overline{\xi}B^{B_p})))) = E({}^{0,p}(B^{0,p}({}^{0,0}(\overline{\xi}^{0}\overline{\xi})B^{B_p}))) =
$$
  
\n
$$
= {}^{0,p}(B^{0,p}(E({}^{0,0}(\overline{\xi}^{0}\overline{\xi})))B^{B_p}) = {}^{0,p}(B^{0,p}(d_{\overline{\xi}}B^{B_p})).
$$

Определение. Случайная р-мерная матрица n-го порядка  $\overline{\xi}$ , плотность вероятности которой определяется выражением

$$
f_{\bar{\xi}}(\bar{x}) = \frac{1}{\sqrt{(2\pi)^{n^p} |d_{\bar{\xi}}|}} \exp(-\frac{1}{2} {^{0,2p} (d_{\bar{\xi}}^{-1} (\bar{x} - \bar{a}_{\bar{\xi}})^2))}
$$

называется гауссовской или нормальной случайной многомерной матрицей. В приведенном выражении  $\bar{a}_{\bar{\xi}}$ ,  $d_{\bar{\xi}}$  – параметры гауссовского многомерноматричного распределения, причем  $\overline{a}_{\overline{\xi}} = v_{\overline{\xi}}^{(1)}$  – математическое ожидание, или начальный момент первого порядка,  $d_{\overline{\xi}} = \mu_{\overline{\xi}}^{(2)}$  – ковариационная матрица, или центральный момент второго порядка,  $d_{\overline{\xi}}^{-1}$  – матрица,  $(0, p)$ -обратная к  $d_{\overline{\xi}}$ ,  $|d_{\overline{\xi}}|$  – определитель матрицы  $d_{\overline{\xi}}$ , под которым понимается определитель матрицы,  $(0, p)$ -ассоциированной с матрицей  $d_{\overline{\xi}}$ .

#### **7.2.3. Связь между начальными и центральными моментами случайных многомерных матриц**

<span id="page-54-0"></span>По начальным моментам случайной многомерной матрицы  $\overline{\xi}$  (7.1) до порядка *m* включительно можно получить центральные моменты до порядка *m* и наоборот. Однако общую формулу связи, как в скалярном случае [14], записать трудно, поэтому рассмотрим лишь частные случаи [3]. Поскольку

$$
\mu_{\bar{\xi}}^{(2)} = E((\bar{\xi} - v_{\bar{\xi}}^{(1)})^2) = E(\bar{\xi}^2 - \bar{\xi}v_{\bar{\xi}}^{(1)} - v_{\bar{\xi}}^{(1)}\bar{\xi} + (v_{\bar{\xi}}^{(1)})^2),
$$

то

$$
\mu_{\bar{\xi}}^{(2)} = v_{\bar{\xi}}^{(2)} - (v_{\bar{\xi}}^{(1)})^2, \nu_{\bar{\xi}}^{(2)} = \mu_{\bar{\xi}}^{(2)} + (v_{\bar{\xi}}^{(1)})^2.
$$

Раскроем теперь выражение для центрального момента 3-го порядка,

$$
\mu_{\xi}^{(3)} = E((\overline{\xi} - v_{\overline{\xi}}^{(1)})^3) = E(\overline{\xi}^3 - \overline{\xi}v_{\overline{\xi}}^{(1)}\overline{\xi} - v_{\overline{\xi}}^{(1)}\overline{\xi}^2 + (v_{\overline{\xi}}^{(1)})^2\overline{\xi} - \overline{\xi}^2v_{\overline{\xi}}^{(1)} + \overline{\xi}(v_{\overline{\xi}}^{(1)})^2 + v_{\overline{\xi}}^{(1)}\overline{\xi}v_{\overline{\xi}}^{(1)} - (v_{\overline{\xi}}^{(1)})^3).
$$

Отсюда получаем, что

$$
\mu_{\xi}^{(3)} = v_{\xi}^{(3)} - v_{\xi}^{(2)} v_{\xi}^{(1)} - (v_{\xi}^{(2)} v_{\xi}^{(1)})^{(E_{p}, H_{2p,p})} - (v_{\xi}^{(2)} v_{\xi}^{(1)})^{B_{3p,p}} + 2(v_{\xi}^{(1)})^{3},
$$
  

$$
v_{\xi}^{(3)} = \mu_{\xi}^{(3)} + \mu_{\xi}^{(2)} v_{\xi}^{(1)} + (\mu_{\xi}^{(2)} v_{\xi}^{(1)})^{(E_{p}, H_{2p,p})} + (\mu_{\xi}^{(2)} v_{\xi}^{(1)})^{B_{3p,p}} + (v_{\xi}^{(1)})^{3}.
$$

Аналогично можно получить формулы для моментов 4-го порядка:

$$
\mu_{\xi}^{(2)} = v_{\xi}^{(2)} - (v_{\xi}^{(1)})^2,
$$
\n
$$
v_{\xi}^{(2)} = \mu_{\xi}^{(2)} + (v_{\xi}^{(1)})^2.
$$
\npoem reneps behpaxenne, gna uerrpanb  
\nhora o momena 3-ro nopusika, 
$$
\mu_{\xi}^{(3)} = E((\xi - v_{\xi}^{(1)})^3) = E(\xi^3 - \xi v_{\xi}^{(1)} \xi - v_{\xi}^{(1)} \xi^2 + (v_{\xi}^{(1)})^2 \xi - \xi v_{\xi}^{(1)} \xi^2 + (\xi v_{\xi}^{(1)})^2 \xi - \xi v_{\xi}^{(1)} \xi^2 + \xi (v_{\xi}^{(1)})^2 + v_{\xi}^{(1)} \xi v_{\xi}^{(1)} - (v_{\xi}^{(2)})^3).
$$
\noja nonyuae, vro  
\n
$$
\mu_{\xi}^{(3)} = v_{\xi}^{(3)} - v_{\xi}^{(2)} v_{\xi}^{(1)} - (v_{\xi}^{(2)} v_{\xi}^{(1)})^{(E_p, H_{2p,p})} - (v_{\xi}^{(2)} v_{\xi}^{(1)})^{B_{3p,p}} + 2(v_{\xi}^{(1)})^3,
$$
\n
$$
v_{\xi}^{(3)} = \mu_{\xi}^{(3)} + \mu_{\xi}^{(2)} v_{\xi}^{(1)} + (\mu_{\xi}^{(2)} v_{\xi}^{(1)})^{(E_p, H_{2p,p})} + (\mu_{\xi}^{(2)} v_{\xi}^{(1)})^{B_{3p,p}} + (v_{\xi}^{(1)})^3.
$$
\nAha  
\nAnarorivuho moxhto noryuurh  
\nhomovkuh  
\nmoxhto noryuurh  
\nhomovkuh  
\n
$$
v_{\xi}^{(4)} = \mu_{\xi}^{(4)} + (\mu_{\xi}^{(3)} v_{\xi}^{(1)})^{(E_p, H_{2p,p})} + (\mu_{\xi}^{(3)} v_{\xi}^{(1)})^{(E_p, B_{2p,p})} + \mu_{\xi}^{(2)} (v_{\xi}^{(1)})^2 + \xi v_{\xi}^{(1)} v_{\xi}^{(1)})^{2(B_p, B_p, p}} + (\mu_{\xi}^{(
$$

$$
\mu_{\xi}^{(4)} = v_{\xi}^{(4)} - (v_{\xi}^{(3)}v_{\xi}^{(1)}) -
$$
\n
$$
- (v_{\xi}^{(3)}v_{\xi}^{(1)})^{B_{4p,p}} - (v_{\xi}^{(3)}v_{\xi}^{(1)})^{(E_{p},B_{3p,p})} - (v_{\xi}^{(3)}v_{\xi}^{(1)})^{(E_{2p},B_{2p,p})} + v_{\xi}^{(2)}(v_{\xi}^{(1)})^{2} +
$$
\n
$$
+ (v_{\xi}^{(2)}(v_{\xi}^{(1)})^{2})^{B_{4p,2p}} + (v_{\xi}^{(2)}(v_{\xi}^{(1)})^{2})^{(B_{3p,p},E_{p})} + (v_{\xi}^{(2)}(v_{\xi}^{(1)})^{2})^{(E_{p},B_{3p,2p})} +
$$
\n
$$
+ (v_{\xi}^{(2)}(v_{\xi}^{(1)})^{2})^{(B_{3p,p},E_{p}) \circ (E_{2p},B_{2p,p})} + (v_{\xi}^{(2)}(v_{\xi}^{(1)})^{2})^{(E_{p},B_{2p,p},E_{p})} - 3(v_{\xi}^{(1)})^{4}.
$$

Если  $\bar{\xi}$  – случайный вектор, то в полученных формулах следует положить  $p = 1$ . Нижние строки подстановок транспонирования матриц в этом случае имеют вид  $T1 = (E_1, B_{2,1}) = (1,3,2), T2 = B_{3,1} = (2,3,1), S1 = B_{4,1} = (2,3,4,1),$  $S2 = B_{4,2} = (3,4,1,2),$   $S3 = (B_{3,1}, E_1) = (2,3,1,4),$   $S4 = (E_1, B_{3,1}) = (1,3,4,2),$   $S5 =$  $S_1 = (E_2, B_{2,1}) = (1,2,4,3),$   $S_2 = (E_1, B_{3,2}) = (1,4,2,3),$   $S_3 = (B_{3,1}, E_1, ) \circ (E_2, B_{2,1}) = (1,4,2,3)$ 

<span id="page-55-0"></span>= (2,4,1,3),  $S8 = (E_1, B_{2,1}, E_1) = (1,3,2,4)$ . Верхние строки подстановок  $T1, T2$ имеют вид  $(1,2,3)$ , подстановок  $S1 - S8 - B$ ид  $(1,2,3,4)$ .

#### 7.2.4. Случайные дискретные многомерные матрицы

# 7.2.4.1. Случайный дискретный двухмерный вектор

Пусть  $\overline{\xi} = (\xi_1, \xi_2)$  – случайный дискретный двухмерный вектор (одномерная случайная матрица второго порядка). Такой вектор удобно описывать вероятностями возможных значений [14]. Если обозначить  $x_{1,i_1}$ ,  $i_1 = \overline{1,k_1}$ , возможные значения компоненты  $\xi_1$  и  $x_{2,i_2}$ ,  $i_2 = \overline{1,k_2}$ , возможные значения компоненты  $\xi_2$ , то распределение вероятностей случайного вектора  $\bar{\xi}$  будет полностью определяться вероятностями  $p_{i_1,i_2} = P(\xi_1 = x_{1,i_1}, \xi_2 = x_{2,i_2}) = P(x_{1,i_1}, x_{2,i_2})$ . Эти вероятности образуют двухмерную матрицу вероятностей  $P_{\xi} = (p_{i_1,i_2}), i_1 = \overline{1,k_1}, i_2 = \overline{1,k_2}$ , со свойством нормировки  $\sum_{i_1=i_2=1}^{k_1} p_{i_1,i_2} = 1$  [14]. Маргинальные распределения

могут быть получены по формулам:

$$
P_{\xi_1} = (P(\xi_1 = x_{1,i_1})) = (P(x_{1,i_1})) = \sum_{i_2=1}^{k_2} p_{i_1,i_2},
$$
  

$$
P_{\xi_2} = (P(\xi_2 = x_{2,i_2})) = (P(x_{2,i_2})) = \sum_{i_1=1}^{k_1} p_{i_1,i_2}.
$$

Индексированные векторы  $\bar{y}_{i_1,i_2} = (x_{1,i_1}, x_{2,i_2})$ ,  $i_1 = \overline{1,k_1}$ ,  $i_2 = \overline{1,k_2}$ , при различных комбинациях значений индексов  $i_1$  и  $i_2$  являются возможными значениями случайного вектора  $\xi$ . Начальный момент *m*-го порядка случайного вектора  $\bar{\xi}$  определяется формулой

$$
v_{\overline{\xi}}^{(m)} = E(\overline{\xi}^m) = \sum_{i_1=1}^{k_1} \sum_{j=1}^{k_2} \overline{y}_{i_1, i_2}^m p_{i_1, i_2} , \ m = 0, 1, 2, \dots
$$

При определении начального момента мы воспользовались многомерноматричными обозначениями и определили  $m -$ HO вектора степень как (0,0) - свернутую:  $\overline{\xi}^m = {}^{0,0} \overline{\xi}^m$ ,  $\overline{y}^m_{i_1,i_2} = {}^{0,0} \overline{y}^m_{i_1,i_2}$  [1, 2].

#### 7.2.4.2. Случайный дискретный многомерный вектор

Обобщим полученные результаты на дискретный случайный *п*-мерный вектор  $\overline{\xi} = (\xi_v)$ ,  $v = \overline{1,n}$  (одномерную случайную матрицу *n*-го порядка). Пусть каждая  $v$ -я компонента  $\xi_v$  этого вектора может принимать значения  $x_{v,i}$ ,

 $v = \overline{1, n}$ ,  $i_v = \overline{1, k_v}$ . Множество возможных значений компонент вектора  $\overline{\xi}$  представляет собой двухмерную матрицу  $\bar{x} = (x_{v,i})$ , имеющую *n* строк различной длины. Отдельная строка матрицы  $\bar{x}$  соответствует отдельной компоненте вектора  $\overline{\xi}$  и содержит возможные значения этой компоненты. В компьютерных расчетах матрицу  $\bar{x}$  удобно определять как  $(n \times k_{\text{max}})$ -матрицу,  $k_{\text{max}} = \max(k_v)$ , заполняя ее неиспользуемые элементы нулями. Зафиксировав в матрице  $\bar{x} = (x_{v,i})$  номер строки  $v = \dot{v}$ , мы получим  $\dot{v}$ -ю строку этой матрицы  $\bar{x}_{\dot{v}} = (x_{\dot{v}, i_{v}})$  (сечение ориентации  $\dot{v}$ ). Пусть  $Y = \times \prod_{v=1}^{n} \bar{x}_{v} = \times \prod_{v=1}^{n} (x_{v, i_{v}})$  - декартово произведение всех строк (сечений ориентации  $v$ ) матрицы  $\bar{x} = (x_{v,i_v})$ . Элемен-<br>тами множества *Y* являются индексированище регионации тами множества У являются индексированные векторы

$$
\overline{y}_{i_1,i_2,...i_n} = (x_{1,i_1}, x_{2,i_2},...,x_{n,i_n}), \ i_1 = \overline{1,k_1},..., i_n = \overline{1,k_n}.
$$

которые представляют собой возможные значения вектора  $\bar{\xi}$ . Распределение вероятностей случайного вектора  $\bar{\xi}$  определяется вероятностями его возможных значений

$$
p_{i_1, i_2, \dots, i_n} = P(\overline{\xi} = \overline{y}_{i_1, i_2, \dots, i_n}) = P(\xi_1 = x_{1, i_1}, \xi_2 = x_{2, i_2}, \dots, \xi_n = x_{n, i_n}) =
$$
  
=  $P(x_{1, i_1}, x_{2, i_2}, \dots, x_{n, i_n}).$ 

Эти вероятности образуют *п*-мерную матрицу вероятностей  $P_{\xi} = (p_{i_1, i_2, \dots, i_n})$ ,

 $i_1 = \overline{1, k_1}$ , ...,  $i_n = \overline{1, k_n}$ , со свойством нормировки  $\sum_{i=1}^{k_1} \dots \sum_{i=1}^{k_n} p_{i_1, i_2, \dots, i_n} = 1$ . Начальный

момент *m*-го порядка случайного вектора  $\bar{\xi}$  определяется формулой

$$
v_{\overline{\xi}}^{(m)} = E(\overline{\xi}^m) = \sum_{i_1=1}^{k_1} \dots \sum_{i_n=1}^{k_n} \overline{y}_{i_1, i_2, \dots, i_n}^m p_{i_1, i_2, \dots, i_n} \quad m = 0, 1, 2, \dots
$$

С использованием векторного индекса (мультииндекса)  $i = (i_1, i_2, ..., i_n) = (i_v)$ ,  $v = \overline{1, n}$ , обозначения упрощаются:

$$
p_{i_1, i_2, \dots, i_n} = p_i = P(\overline{\xi} = \overline{y}_i) = P(\overline{y}_i), \ \sum_i P(\overline{y}_i) = 1, \n v_{\overline{\xi}}^{(m)} = E(\overline{\xi}^m) = \sum_i \overline{y}_i^m p_i.
$$
\n(7.2)

Центральный момент второго порядка (ковариационная матрица) случайного вектора  $\bar{\xi}$  определяется выражением

$$
\mu_{\bar{\xi}}^{(2)} = E((\bar{\xi} - E(\bar{\xi}))^2) = \nu_{\bar{\xi}}^{(2)} - \nu_{\bar{\xi}}^{(1)} \nu_{\bar{\xi}}^{(1)}.
$$
\n(7.3)

#### 7.2.4.3. Случайная дискретная многомерная матрица

Рассмотрим еще более общий случай, когда  $\overline{\xi} = (\xi_{v_1, v_2,...,v_n})$ ,  $v_1 = \overline{1, n_1}$ , ...,  $v_q = \overline{1, n_q}$ , – дискретная случайная q-мерная матрица. Каждый элемент  $\xi_{v_1, v_2, \dots, v_q}$ матрицы  $\overline{\xi}$  может принимать значения  $x_{v_1, v_2, \dots, v_q, i_{v_1, v_2, \dots, v_q}}$ , так что множество возможных значений элементов матрицы  $\overline{\xi}$  представляет собой  $(q+1)$ -мерную матрицу  $\bar{x} = (x_{v_1, v_2, \dots, v_q, i_{v_1, v_2, \dots, v_q}}), v_1 = \overline{1, n_1}, \dots, v_q = \overline{1, n_q}, i_{v_1, v_2, \dots, v_q} = \overline{1, k_{v_1, v_2, \dots, v_q}}$ , ceчение ориентации  $(v_1, v_2,...,v_q)$  которой содержит  $k_{v_1, v_2,...,v_q}$  элементов. В компьютерных расчетах матрицу  $\bar{x}$  удобно определить как  $(n_1 \times n_2 \times \cdots \times n_q \times k_{\text{max}})$ матрицу,  $k_{\text{max}} = \max_{v_1, v_2, ..., v_q} (k_{v_1, v_2, ..., v_q})$ , заполняя ее неиспользуемые элементы нулями. Введя q-мультииндекс  $v = (v_1, v_2,...,v_q) = (v_\lambda)$ ,  $\lambda = \overline{1, q}$ , и индекс  $i_v = i_{v_1,...,v_n}$ , мы можем записать случайную q-мерную матрицу  $\overline{\xi}$  в виде  $\overline{\xi} = (\xi_v), v \in \overline{1,n_1} \times \cdots \times \overline{1,n_q}$ , а множество возможных значений элементов матрицы  $\overline{\xi}$  – в виде  $\overline{x} = (x_{v,i})$ ,  $v \in \overline{1,n_1} \times \cdots \times \overline{1,n_a}$ ,  $i_v = \overline{1,k_v}$ . Числа  $k_v$  образуют  $q$ -мерную матрицу  $(k_{y})$  предельных значений индексов  $i_{y}$ . Матрицу начальных значений индексов  $i_{v}$ , состоящую из единиц, обозначим  $(1_{v})$ , и для  $q$ мерной матрицы  $(i_v)$  будем писать, что  $(i_v) = (i_v), (k_v)$ . Зафиксировав в матрице  $\bar{x} = (x_{v,i_v})$  значение  $v = \dot{v}$ , мы получим сечение ориентации  $\dot{v}$   $\bar{x}_{\dot{v}} = (x_{\dot{v},i_v})$ . Пусть  $Y = \times \prod \overline{x}_{v} = \times \prod (x_{v,i_{v}})$  – декартово произведение всех сечений ориентации v матрицы  $\bar{x} = (x_{v,i})$ . Элементами множества *Y* являются индексированные векторы

$$
\overline{y}_{(i_v)} = \times \prod_v x_{v,i_v}, \qquad (7.4)
$$

которые представляют собой возможные значения дискретной случайной  $q$ мерной матрицы  $\bar{\xi}$ . Распределение вероятностей случайной матрицы  $\bar{\xi}$  определяется вероятностями ее возможных значений

$$
p_{(i_v)} = P(\xi = \overline{y}_{(i_v)})
$$

со свойством нормировки

$$
\sum_{(i_v)=(1_v)}^{(k_v)} p_{(i_v)} = 1.
$$

Вероятности  $p_{(i_0)}$  можно интерпретировать как элементы  $(n = n_1 n_2 \cdots n_q)$ мерной матрицы размером  $(k_{1,...,1} \times \cdots \times k_{n_1,n_2,...,n_n})$ . Если обозначить  $(i_v) = i$ ,  $(1_v) = 1$ ,  $(k_v) = k$ , то мы увидим, что в многомерно-матричном случае сохраняются обозначения векторного случая, так что будут справедливы формулы для моментов (7.2), (7.3).

#### 7.2.4.4. Пример случайной дискретной двухмерной матрицы

В качестве иллюстрирующего примера рассмотрим случайную дискретную двухмерную матрицу  $\bar{\xi} = (\xi_{v_1, v_2})$ ,  $v_1 = \overline{1,2}$ ,  $v_2 = \overline{1,2}$ :

$$
\overline{\xi} = \begin{pmatrix} \xi_{1,1} & \xi_{1,2} \\ \xi_{2,1} & \xi_{2,2} \end{pmatrix}.
$$

В данном случае мы имеем  $q = 2$ ,  $n_1 = 2$ ,  $n_2 = 2$ . Зададим матрицу предельных значений индексов в виде

$$
k = (k_{v_1, v_2}) = \begin{pmatrix} 3 & 1 \\ 2 & 2 \end{pmatrix}.
$$

Это значит, что элементы  $\xi_{1,1}$ ,  $\xi_{1,2}$ ,  $\xi_{2,1}$ ,  $\xi_{2,2}$  могут принимать 3, 1, 2 и 2 возможные значения соответственно. Матрица возможных значений элементов случайной матрицы  $\bar{\xi}$  представляет собой трехмерную матрицу  $\bar{x} = (x_{v_1, v_2, i_{v_1, v_2}})$ , у которой  $i_{1,1} = \overline{1,3}$ ,  $i_{1,2} = 1$ ,  $i_{2,1} = \overline{1,2}$ ,  $i_{2,2} = \overline{1,2}$ . Поскольку максимальное число возможных значений элементов  $k_{\text{max}} = 3$ , то примем, что  $i_{v_1, v_2} = 1,3 \quad \forall v_1, v_2$ . Пусть

$$
\overline{x} = \begin{pmatrix}\n(1,1,1) & (1,2,1) & (1,1,2) & (1,2,2) & (1,1,3) & (1,2,3) \\
0 & -1 & 1 & - & 2 & - \\
(2,1,1) & (2,2,1) & (2,1,2) & (2,2,2) & (2,1,3) & (2,2,3) \\
-1 & 0 & 1 & 2 & - & -\n\end{pmatrix}.
$$

Здесь и ниже над элементами матрицы в скобках указаны значения индексов. Знак «-» в матрице означает, что значение может быть любым, так как оно не будет участвовать в обработке. Для задания распределения вероятностей рассматриваемой случайной матрицы  $\bar{\xi}$  необходимо определить четырехмерную  $(3 \times 1 \times 2 \times 2)$ -матрицу вероятностей  $P(\bar{\xi} = \bar{y}_{i_1, i_1, i_2, i_3, j_4, j_5}) = P(\bar{y}_{i_1, i_1, i_1, i_2, i_3, j_4, j_5})$  со

свойством нормировки  $\sum_{i_{1,1}=1}^{3} \sum_{i_{1,2}=1}^{1} \sum_{i_{2,1}=1}^{2} \sum_{i_{2,1}=1}^{2} P(\bar{y}_{i_{1,1},i_{1,2},i_{2,1},i_{2,2}}) = 1$ . Определим ее в виде  $(1,\!1,\!1,\!1) \quad (1,\!1,\!2,\!1) \quad (1,\!1,\!1,\!2) \quad (1,\!1,\!2,\!2)$  $P = \begin{bmatrix} (1,1,1,1) & (1,1,2,1) & (1,1,1,2) & (1,1,2,2) \\ 0.10 & 0.07 & 0.08 & 0.09 \\ (2,1,1,1) & (2,1,2,1) & (2,1,1,2) & (2,1,2,2) \\ 0.08 & 0.06 & 0.07 & 0.05 \\ (3,1,1,1) & (3,1,2,1) & (3,1,1,2) & (3,1,2,2) \\ 0.08 & 0.10 & 0.12 & 0.10 \end{bmatrix}$ 

Каждому элементу этой матрицы соответствует возможное значение  $\bar{v}$  матрицы  $\overline{\xi}$ . Например,

$$
p_{3,1,2,1} = P(\xi_{1,1} = x_{1,1,3}, \xi_{1,2} = x_{1,2,1}, \xi_{2,1} = x_{2,1,2}, \xi_{2,2} = x_{2,2,1}) = P\left(\overline{\xi} = \begin{pmatrix} 2 & -1 \\ 1 & 0 \end{pmatrix}\right).
$$

Все возможные значения матрицы  $\overline{\xi}$  можно получить программным путем на основе формулы (7.4). В результате компьютерных расчетов по формулам (7.2), (7.3) были получены следующие значения моментов случайной матрицы  $\overline{\xi}$ :

$$
\nu_{\xi}^{(1)} = \begin{pmatrix} 1.06 & -1.00 \\ -0.06 & 1.02 \end{pmatrix},
$$
\n
$$
\nu_{\xi}^{(2)} = \begin{pmatrix} (1,1,1,1) & (1,1,2,1) & (1,1,1,2) & (1,1,2,2) \\ 1.1236 & -0.0636 & -1.0600 & 1.0812 \\ (2,1,1,1) & (2,1,2,1) & (2,1,1,2) & (2,1,2,2) \\ -0.0636 & 0.0036 & 0.0600 & -0.0612 \\ (1,2,1,1) & (1,2,2,1) & (1,2,1,2) & (1,2,2,2) \\ -1.0600 & 0.0600 & 1.0000 & -1.0200 \\ (2,2,1,1) & (2,2,2,1) & (2,2,1,2) & (2,2,2,2) \\ 1.0812 & -0.0612 & -1.0200 & 1.0400 \end{pmatrix},
$$
\n
$$
\mu_{\xi}^{(2)} = \begin{pmatrix} (1,1,1,1) & (1,1,2,1) & (1,1,1,2) & (1,1,2,2) \\ 0.7364 & 0.0236 & 0 & 0.0388 \\ (2,1,1,1) & (2,1,2,1) & (2,1,1,2) & (2,1,2,2) \\ 0.0236 & 0.9964 & 0 & 0.0012 \\ (1,2,1,1) & (1,2,2,1) & (1,2,1,2) & (1,2,2,2) \\ 0.0388 & 0.0012 & 0 & 0.9996 \end{pmatrix}.
$$

Правильность полученных результатов подтверждается ручными расчетами.

Ниже приведен т-файл-сценарий программы расчетов для данного примера.

% Расчет моментов случайной дискретной двухмерной матрицы  $clc$ 

clear

% Задание размера случайной матрицы

 $n1=2; n2=2;$ 

% Задание числа возможных значений элементов случайной матрицы  $k=$ [3 1; 2 2];

% Задание матрицы возможных значений элементов случайной матрицы  $x=[0 -1; -1 0];$ 

 $x(:,2)=$ [10; 12];

 $x(:,:,3)=[2 0; 0 0];$ 

% Задание матрицы вероятностей возможных значений элементов  $p(1,1,1,1)=0.1$ ;  $p(1,1,2,1)=0.07$ ;  $p(1,1,1,2)=0.08$ ;  $p(1,1,2,2)=0.09$ ;

 $p(2,1,1,1)=0.08; p(2,1,2,1)=0.06; p(2,1,1,2)=0.07; p(2,1,2,2)=0.05;$ 

 $p(3,1,1,1)=0.08$ ;  $p(3,1,2,1)=0.10$ ;  $p(3,1,1,2)=0.12$ ;  $p(3,1,2,2)=0.10$ ;

% Задание начальных значений для расчета матриц начальных моментов 1-го и 2-го порядков

```
nu 1 = zeros(n1, n2);
nu 2 = zeros(n1, n2, n1, n2);% Формирование декартова произведения сечений матрицы возможных
% значений элементов случайной матрицы
 for i11=1:1: k(1,1); i(1,1)=i11;for i12=1:1:k(1,2); i(1,2)=i12;
   for i21=1:1: k(2,1); i(2,1)=i21;for i22=1:1: k(2,2); i(2,2)=i22;% Формирование возможных значений случайной матрицы
      for nu1=1:1:2for nu2=1:1:2y(nu1, nu2)=x(nu1, nu2, i(nu1, nu2));end
      end
% Формирование квадратов возможных значений случайной матрицы
      for i1=1:1:2for i2=1:1:2for i3=1:1:2for i4=1:1:2y2(i1,i2,i3,i4)=x(i1,i2,i(i1,i2))*x(i3,i4,i(i3,i4));end
        end
       end
      end
% Расчет начальных моментов 1-го и 2-го порядков
     nu 1=nu 1 + y*p(i11,i12,i21,i22);
     nu 2=nu 2+y2*p(i11,i12,i21,i22);
    end% for i22
   end% for i21
  end% for i12
 end% for i11
 nu<sub>1</sub>% Расчет произведения начальных моментов 1-го порядка
 for nu1=1:1:2for nu2=1:1:2for i3=1:1:2for i4=1:1:2nu 12(nu1,nu2,i3,i4)=nu 1(nu1,nu2)*nu 1(i3,i4);
    end
   end
  end
 end
 nu 12
% Расчет центрального момента 2-го порядка (ковариационной матрицы)
```
 $mu_2=nu_2-nu_12;$  $mu<sub>2</sub>$ 

#### 7.3. Порядок выполнения работы

<span id="page-61-0"></span>1. Рассчитайте математическое ожидание и ковариационную матрицу случайной многомерной дискретной матрицы. Параметры матрицы возьмите из табл. 7.1. Числа возможных значений элементов матрицы и возможные значения выберите самостоятельно. Выберите самостоятельно также матрицу вероятностей возможных значений, удовлетворяющую условию нормировки.

2. Найдите распределение вероятностей одного из элементов случайной многомерной дискретной матрицы (маргинальное распределение), его математическое ожидание и дисперсию. Результаты сравните с результатами, полученными для всей матрицы.

Таблица 7.1

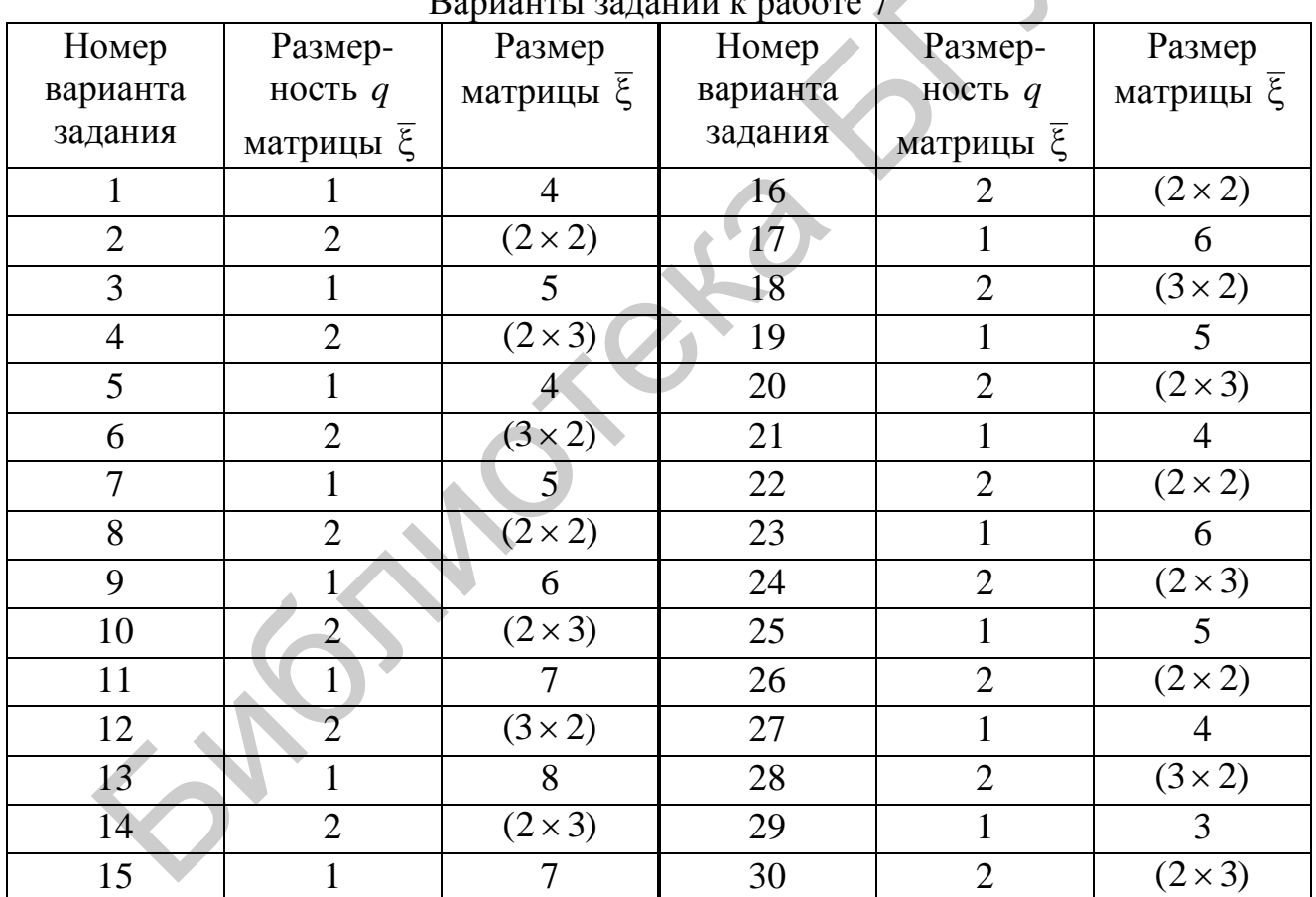

 $P_{\text{SUSU} \sim \text{SUSU} \sim \text{SUSU} \sim \text{SUSU} \sim \text{SUSU}$ 

#### 7.4. Контрольные вопросы

1. Дайте определение случайной многомерной дискретной матрицы.

<span id="page-61-1"></span>2. Дайте определения начальных и центральных моментов случайной многомерной матрицы.

#### **ЛИТЕРАТУРА**

<span id="page-62-0"></span>1. Кудрявцев, Л. Д. Курс математического анализа : учебник для студентов университетов и втузов. В 2 т. Т. 1 / Л. Д. Кудрявцев. – М. : Высш. шк., 1981. – 687 с.

2. Корн, Г. Справочник по математике для научных работников и инженеров / Г. Корн, Т. Корн. – М. : Наука, 1973. – 832 с.

3. Муха, В. С. Анализ многомерных данных / В. С. Муха. – Минск : Технопринт, 2004. – 368 с.

4. Кудрявцев, Л. Д. Курс математического анализа: учебник для студентов университетов и втузов. В 2 т. Т. 2 / Л. Д. Кудрявцев. – М. : Высш. шк., 1981. – 584 с.

5. Соколов, Н. П. Введение в теорию многомерных матриц / Н. П. Соколов. – Киев : Наукова думка, 1972. – 175 с.

6. Калюжнин, Л. А. Преобразования и перестановки / Л. А. Калюжнин, В. И. Сущанский. – М. : Наука, 1979. – 112 с.

7. Дьяконов, В. П. MATLAB 5.0/5.3. Система символьной математики / В. П. Дьяконов, И. В. Абраменкова. – М. : Нолидж, 1999. – 740 с.

8. Кетков, Ю. Л. MATLAB 6.х: программирование численных методов / Ю. Л. Кетков, А. Ю. Кетков, М. М. Шульц. – СПб. : БХВ – Петербург, 2004. – 672 с. Кудрявнев, Л. Д. Курс математического анализа: учебник для с<br>верситетов и втузов. В 2 т. Т. 2 / Л. Д. Кудрявцев. – М. : Выеш. ш<br>c.<br>околов, Н. П. Введение в теорию многомерных матрин / Н. П. С<br>es: Наукова думка, 1972. – 1

9. Мысовских, И. П. Интерполяционные кубатурные формулы / И. П. Мысовских. – М. : Наука, 1981. – 336 с.

10. Вержбицкий, В. М. Численные методы. Линейная алгебра и нелинейные уравнения : учеб. пособие для вузов / В. М. Вержбицкий. – М. : Высш. шк., 2000. – 266 с.

11. Муха, В. С. Вычислительные методы и компьютерная алгебра : учеб.-метод. пособие / В. С. Муха. – 2-е изд., испр. и доп. – Минск : БГУИР,  $2010. - 148$  c.

12. Муха, В. С. Схема Горнера для многомерно-матричных полиномов / В. С. Муха, К. С. Корчиц // Вычислительные методы и программирование. –  $2005. - T. 6. - C. 61 - 65.$ 

13. Муха, В. С. Анализ многомерных данных. Лабораторный практикум / В. С. Муха, К. С. Корчиц. – Минск : БГУИР, 2005. – 56 с.

14. Муха, В. С. Теория вероятностей : учеб. пособие для студентов т. Кум / В. С. Муха, Б. С. Анализ многомерных данных. Лаоораторный практи-<br>кум / В. С. Муха, К. С. Корчиц. – Минск : БГУИР, 2005. – 56 с.<br>14. Муха, В. С. Теория вероятностей : учеб. пособие для студентов<br>технических специ Минск : БГУИР, 2001. – 167 с.

Св. план 2017, поз. 15

*Учебное издание*

**Муха** Владимир Степанович

# *АНАЛИЗ МНОГОМЕРНЫХ ДАННЫХ. ЛАБОРАТОРНЫЙ ПРАКТИКУМ*

УЧЕБНО-МЕТОДИЧЕСКОЕ ПОСОБИЕ

Редактор *Е. И. Герман* Корректор *Е. Н. Батурчик* Компьютерная правка, оригинал-макет *Е. Д. Степусь*  $AHAJU43$  МНОГОМЕРНЫХ ДАННЫХ.<br>  $JABOPATOPHBI\ddot{H} \Pi PAKTHKYM$ <br>
УЧЕБНО-МЕТОДИЧЕСКОЕ ПОСОБИЕ<br>
Редактор Е. Н. Батурчик<br>
Корректор Е. Н. Батурчик<br>
Компьютерная правка, оригинал-макет Е. Д. Степусь<br>
Отпечатацо парядграфе. Усл. печ. л.

Подписано в печать 28.05.2018. Формат  $60 \times 84$  1/16. Бумага офсетная. Гарнитура «Таймс». Отпечатано на ризографе. Усл. печ. л. 3,84. Уч.-изд. л. 4,0. Тираж 80 экз. Заказ 29.

Издатель и полиграфическое исполнение: учреждение образования «Белорусский государственный университет информатики и радиоэлектроники». Свидетельство о государственной регистрации издателя, изготовителя, распространителя печатных изданий №1/238 от 24.03.2014, №2/113 от 07.04.2014, №3/615 от 07.04.2014, ЛП №02330/264 от 14.04.2014. 220013, Минск, П. Бровки, 6